Документ подписан простой электронной подписью Информация о владельце: ФИО: Запорожский Александр Юрьевич Должность: Директор Дата подписания: 22.11.2023 04:14:23 Уникальный программный ключ:

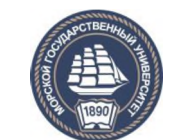

23a796eca5935c5928180a0186cabc9a9d<del>8Df6d5</del>альн<mark>ое агентство морского и речного транспорт</mark>а

# **НАХОДКИНСКИЙ ФИЛИАЛ**

**ФЕДЕРАЛЬНОГО ГОСУДАРСТВЕННОГО БЮДЖЕТНОГО ОБРАЗОВАТЕЛЬНОГО УЧРЕЖДЕНИЯ ВЫСШЕГО ОБРАЗОВАНИЯ «МОРСКОЙ ГОСУДАРСТВЕННЫЙ УНИВЕРСИТЕТ ИМЕНИ АДМИРАЛА Г.И. НЕВЕЛЬСКОГО»**

**(Находкинский филиал МГУ им. адм. Г.И. Невельского)**

## КОЛЛЕДЖ

# **ФОНД ОЦЕНОЧНЫХ СРЕДСТВ УЧЕБНОГО ПРЕДМЕТА**

#### УПВ.02 У Информатика

(индекс и название учебного предмета по выбору согласно учебному плану)

основная образовательная программа среднего профессионального образования по подготовке специалистов среднего звена

по специальностям: 23.02.01 «Организация перевозок и управление на транспорте (по вилам), 22.02.06 «Сварочное производство»

(шифр в соответствии с ОКСО и наименование)

Базовая подготовка

Находка 2022 г.

СОГЛАСОВАНО

протокол заседания цикловой методической комиссии протокол от 28.06.2022 г. № 10 председатель

УТВЕРЖДАЮ  $28.06.2022$  r. ' директора филиала по УПР А.В. Смехова

И.П. Лебедева

подпись ФИО

Фонд оценочных средств разработан на основе рабочей программы учебного предмета «Информатика», утвержденной директором от 01.07.2022 г.

Разработчик: Рабцун Е.С., преподаватель учебного предмета «Информатика», Находкинского филиала МГУ им. адм. Г.И. Невельского

# СОДЕРЖАНИЕ

## 1. ПАСПОРТ ФОНДА ОЦЕНОЧНЫХ СРЕДСТВ

# 2. КОМПЛЕКТ ОЦЕНОЧНЫХ СРЕДСТВ

3. МЕТОДИЧЕСКИЕ МАТЕРИАЛЫ, ОПРЕДЕЛЯЮЩИЕ ПРОЦЕДУРУ ОЦЕНИВАНИЯ

4. ПЕРЕЧЕНЬ МАТЕРИАЛОВ, ОБОРУДОВАНИЯ И ИНФОРМАЦИОННЫХ ИСТОЧНИКОВ, ИСПОЛЬЗУЕМЫХ ДЛЯ АТТЕСТАЦИИ

## 1. ПАСПОРТ ФОНДА ОЦЕНОЧНЫХ СРЕДСТВ

Фонд оценочных средств (далее ФОС) предназначен для контроля и оценки образовательных достижений, обучающихся освоивших программу учебного предмета по выбору «Информатика».

ФОС включает контрольные материалы для проведения текущего контроля и промежуточной аттестации.

Формой промежуточной аттестации по учебному предмету является экзамен.

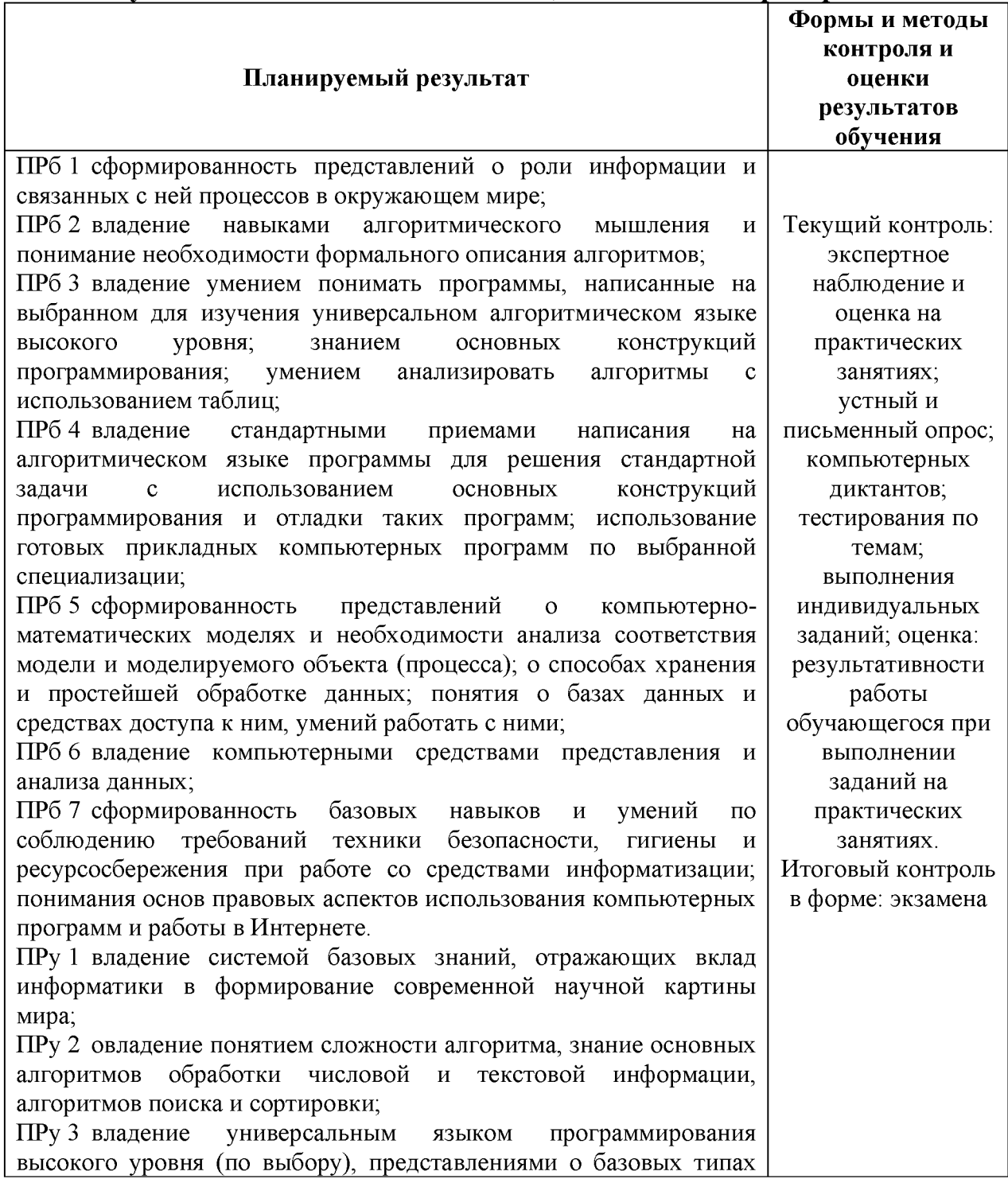

#### 1.1. Результаты освоения дисциплины, подлежащие проверке

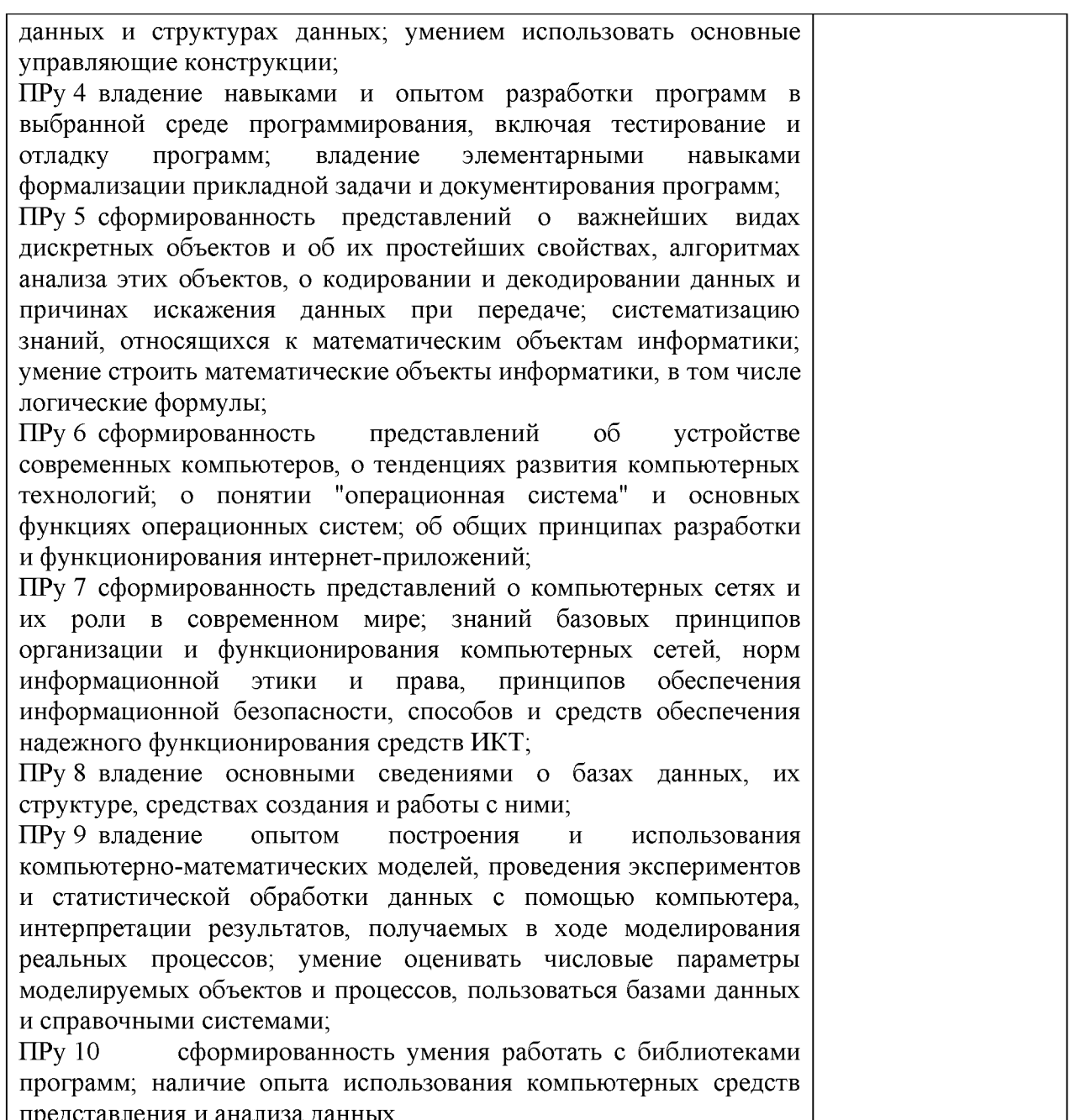

# 2. КОМПЛЕКТ ОЦЕНОЧНЫХ СРЕДСТВ

#### Введение

Проверяемые результаты: ПРб 1, ПРб 2, ПРб 3, ПРб 4, ПРб 5, ПРб 6, ПРб 7, ПРу 1, ПРу 2,  $\pi P y$  3,  $\pi P y$ , 4,  $\pi P y$  5,  $\pi P y$  6,  $\pi P y$  7,  $\pi P y$  8,  $\pi P y$  9,  $\pi P y$  10

#### Теоретические вопросы:

- 1. Что изучает информатика?
- 2. Какие научные направления обычно включают в информатику?
- 3. Что такое искусственный интеллект?
- 4. Как связана неопределённость знания с получением информации?
- 5. Как связана информация и сложность объекта?
- 6. Объясните, почему термин «информация» трудно определить.

7. Согласны ли вы с «определением» информации, которое дал Н. Винер? Как вы его понимаете?

8. Как человек воспринимает информацию?

9. Чем отличается текст от набора символов?

10. К какому виду информации относятся видеофильмы?

11. Что такое тактильная информация?

12. Всякая ли информация увеличивает знания? Почему?

13. На каких идеях основана семантическая теория информации?

14. Приведите примеры своих декларативных и процедурных знаний.

15. В чём, на ваш взгляд, разница между понятиями «данные», информация», «знания»?

16. Почему считают, что компьютер может работать только с данными?

17. Какими свойствами должна обладать «идеальная» информация?

18. Приведите примеры необъективной, непонятной, бесполезной, недостоверной, неактуальной и неполной информации.

19. Может ли информация быть достоверной, но бесполезной? Достоверной, но необъективной? Объективной, но недостоверной? Актуальной, но непонятной?

20. Приведите примеры обработки информации в технических устройствах.

21. Что умеет робот Asimo? Какую информацию он обрабатывает?

22. Что такое «электронный нос» и «электронный язык»?

23. Как вы считаете, смогут ли компьютеры научиться понимать смысл данных?

# Раздел 1. Основы информатики

## Тема 1.1. Информация и информационные процессы

*Проверяемые результаты: ПРб 1, ПРб 2, ПРб 3, ПРб 4, ПРб 5, ПРб 6, ПРб 7, ПРу 1, ПРу 2, ПРу 3, ПРу, 4, ПРу 5, ПРу 6, ПРу 7, ПРу 8, ПРу 9, ПРу 10*

## Теоретические вопросы:

1. Кто (что) может быть источником (приёмником) информации? Приведите примеры.

2. Что такое сигнал? Приведите примеры сигналов.

3. Что такое сообщение? Чем отличается получение информации от получения сообщения?

4. Приведите примеры, когда приём сообщения не означает приём информации.

5. Приведите примеры, когда одна и та же информация может быть передана с помощью разных сообщений.

6. Приведите примеры, когда одно и то же сообщение несёт разную информацию для разных людей.

7. Расскажите, как помехи влияют на передачу информации. Приведите примеры.

8. Что такое избыточность? Почему она полезна при передаче информации?

9. Представьте, что придумали язык, в котором нет избыточности. В чём будет его недостаток?

10. Как вы думаете, какой вариант русского языка обладает наибольшей избыточностью: разговорный, литературный, юридический, язык авиадиспетчеров?

11. В каком из перечисленных выше языков наиболее важна помехоустойчивость? За счёт чего она достигается?

12. Какие виды обработки информации вы знаете?

13. При каких видах обработки информации меняется её содержание?

14. При каких видах обработки информации меняется только форма её представления?

15. К какому виду обработки можно отнести шифрование? Почему?

16. Работники удалённой метеостанции каждые 3 часа измеряют температуру и влажность воздуха и передают данные по рации в районный метеоцентр.

Там эти данные сводят в таблицу и отправляют по электронной почте в Гидрометцентр, где мощные компьютеры составляют прогноз погоды.

Выделите здесь процессы, связанные с обработкой и передачей информации. 17. Ученик нашёл в старой книге сведения о населении Москвы в XIX веке, составил таблицу по этом данным, построил диаграмму и сделал доклад на школьной конференции. Выделите здесь процессы, связанные с обработкой и передачей информации.

18. Зачем человек записывает информацию?

19. В чём преимущества и недостатки человеческой памяти по сравнению с компьютерной?

20. Дайте определение минимальной единицы измерения количества информации.

21. Приведите примеры сообщений, количество информации в которых равно 1 биту.

22. Что такое двоичные цифры?

23. Объясните, почему все числа во второй строке табл. 1.1 — это степени числа 2.

24. Какие единицы используют для измерения больших объёмов информации?

25. Что означают приставки «кило-», «мега-», «гига-» и «тера-» при измерении количества информации?

26. Какие приставки рекомендует МЭК для обозначения двоичных килобайта и мегабайта? Как вы думаете, почему они редко используются?

## Задания:

1. Пассажир не знает, какой (только один!) из 8 поездов, стоящих на вокзале, проследует в Санкт-Петербург. В справочном бюро он задаёт 8 вопросов: «Поезд на 1-й платформе проследует в Санкт-Петербург?», «Поезд на 2-й платформе проследует в Санкт-Петербург?» и т. д. На первые 7 вопросов он получает ответ «нет», а на последний — «да». Пассажир считает, что он

получил 8 битов информации. Прав он или нет? Почему?

\*2. В зоопарке содержится 10 обезьян, причём одна из них выступает в цирке. Обезьяны сидят в двух вольерах, в первом — 8 животных, а во втором — два. Посетитель зоопарка считает, что сообщение «Обезьяна, выступающая в цирке, сидит во втором вольере» содержит 1 бит информации. Прав он или нет? Рассмотрите разные варианты уточнения постановки задачи.

3. В горах, рядом с которыми живёт племя Тумба-Юмба, есть 4 пещеры. В каждой из них может быть (а может не быть) клад. Можно ли закодировать сведения о том, где есть клады, используя 3 бита? 4 бита? 5 битов?

4. Известно, что ровно в двух пещерах из четырёх есть клады. Сколько битов нужно, чтобы закодировать информацию о расположении кладов?

\*5. Известно, что дверь с двумя замками открывается двумя из четырёх имеющихся ключей. Оцените количество информации в сообщении «Дверь открывается ключами № 2 и № 4». Закодируйте его, используя наименьшее количество двоичных цифр.

\*6. Известно, что дверь открывается двумя из пяти имеющихся ключей. Оцените количество информации в сообщении «Верхний замок открывается ключом № 1, а нижний — ключом № 4». Закодируйте его, используя наименьшее количество двоичных цифр.

7. Вася задумал число от 1 до 100. Нужно отгадать это число за наименьшее число попыток, задавая Васе вопросы, на которые он отвечает только «да» и «нет». За сколько вопросов вы берётесь угадать число? Как нужно задавать вопросы, чтобы их число было минимальным даже в худшем случае?

8. Даниил задумал число от 20 до 83. Сколько битов информации содержится в сообщении «Даниил задумал число 77»? Закодируйте это сообщение, используя наименьшее количество двоичных цифр.

9. Двое играют в «крестики-нолики» на поле размером 4x4 клетки. Какое количество информации получил второй игрок, узнав первый ход соперника?

10. На вокзале посёлка Сосново три платформы, у каждой из них стоит поезд. Девушка в справочном окне отвечает на все вопросы только «да» и «нет». За какое минимальное число вопросов можно узнать, в каком порядке отходят поезда?

11. Переведите 1 Мбайт во все изученные единицы измерения количества информации.

12. Переведите 226 битов во все изученные единицы измерения количества информации.

13. Сколько килобайтов содержится в 32 768 битах?

14. Сколько битов в 8 Кбайтах?

15. Сколько битов содержит 1/16 Кбайт?

16. Сколько битов содержит 1/512 Мбайт?

### Тема 1.2. Кодирование информации

*Проверяемые результаты: ПРб 1, ПРб 2, ПРб 3, ПРб 4, ПРб 5, ПРб 6, ПРб 7, ПРу 1, ПРу 2, ПРу 3, ПРу, 4, ПРу 5, ПРу 6, ПРу 7, ПРу 8, ПРу 9, ПРу 10*

## Теоретические вопросы:

- 1. Что такое язык?
- 2. Зачем нужны языки?
- 3. Какие языки называются естественными?
- 4. Что такое алфавит языка?

5. Как вы думаете, почему алфавиты большинства современных языков содержат небольшое число знаков?

6. Чем отличается алфавитное письмо от использования иероглифов?

- 7. Какие правила существуют в языке? Как они называются?
- 8. В каких областях требуется использование формальных языков?
- 9. Чем отличается формальный язык от естественного?

10. Что такое контекст? Почему меню, которое появляется при щелчке правой кнопкой мыши на объекте, называют контекстным?

11. Приведите примеры формальных языков, о которых не упоминалось в тексте учебника.

12. Объясните, почему любой язык программирования — это формальный язык.

13. Как вы думаете, почему люди не отказываются от естественных языков и не переходят на формальные во всех областях?

14. Как вы думаете, почему любой формальный язык не является универсальным и хорошо подходит для записи информации только в определённой области?

15. Выберите из табл. 2.1 те свойства естественных языков, которые затрудняют и не позволяют полностью автоматизировать перевод с одного языка на другой. Приведите примеры.

1. Что такое кодирование?

2. Зачем кодируют информацию?

3. Что такое код?

4. Какой алфавит используется в коде Морзе?

5. Какие буквы в коде Морзе имеют самые короткие коды? Почему?

6. Предложите, как можно изменить азбуку Морзе, чтобы сообщения на русском языке стали более короткими.

7. Запишите своё имя с помощью кода Морзе.

8. Почему в коде Морзе необходим символ-разделитель (пауза)?

9. В каком случае применяется транслитерация?

10. Где сейчас используются числа, записанные в римской системе счисления?

11. Как вы думаете, зачем в финансовых документах денежные суммы пишут прописью?

12. Какое кодирование называют двоичным?

13. Можно ли при двоичном кодировании использовать не 0 и 1, а другие знаки (например, буквы А и Б)?

14. Объясните, как при двоичном кодировании связаны длина сообщения и количество информации в нём.

## Задания:

1. Сколько существует в коде Морзе различных последовательностей из точек и тире, длина которых равна 4 символа? 6 символов?

2. Сколько различных пятизначных чисел можно записать с помощью цифр 4 и 2?

3. В алфавите языка племени «тамба-амба» две буквы: Й и Ы. Сколько различных 11-буквенных слов можно образовать в этом языке?

4. Алфавит языка «амба-карамба» состоит из 5 букв. Сколько различных четырехбуквенных слов можно образовать в этом языке?

5. В языке племени «тумба-юмба» разрешены только четырёхбуквенные слова, которые можно образовывать из букв алфавита в любых комбинациях. Известно, что словарный запас языка составляет 81 слово. Какова мощность алфавита?

6. Некоторый язык содержит только трёхбуквенные слова, которые можно образовывать из букв его алфавита в любых комбинациях. Известно, что словарный запас языка составляет 216 слов. Какова мощность алфавита?

7. Какое наименьшее число символов должно быть в алфавите, чтобы с помощью всевозможных трёхбуквенных слов, состоящих из символов данного алфавита, можно было передать не менее 9 различных сообщений? 8. Световое табло состоит из лампочек. Каждая лампочка может находиться в одном из трех состояний («включено», «выключено» или «мигает»). Какое наименьшее количество лампочек должно находиться на табло, чтобы с его помощью можно было передать 18 различных сообщений?

9. Некоторое сигнальное устройство за одну секунду передаёт один из трёх сигналов. Сколько различных сообщений длиной в четыре секунды можно передать с помощью этого устройства?

10. Световое табло состоит из светящихся элементов, каждый из которых может гореть одним из двух различных цветов (или не гореть вообще). Сколько различных сообщений можно передать с помощью табло, состоящего из пяти таких элементов?

11. Для передачи сигналов на флоте используются специальные сигнальные флаги, вывешиваемые в одну линию (последовательность важна). Какое количество различных сообщений может передать корабль с помощью пяти сигнальных флагов, если на корабле имеются флаги четырёх различных видов (флагов каждого вида неограниченное количество)?

12. Вася и Петя передают друг другу сообщения, используя синий, красный и зелёный фонарики. Это они делают, включая по одному фонарику на одинаковое короткое время в некоторой последовательности. Количество вспышек в одном сообщении — 3 или 4, между сообщениями паузы. Сколько различных сообщений могут передавать мальчики?

13. Для кодирования 300 различных сообщений используются 5 последовательных цветовых вспышек. Вспышки одинаковой длительности, для каждой вспышки используется одна лампочка определённого цвета. Лампочки скольких цветов должны использоваться при передаче (укажите минимально возможное количество)?

\*14. Некоторый алфавит содержит 4 различных символа. Сколько трёхбуквенных слов можно составить из символов этого алфавита, если символы в слове не могут повторяться?

\*15. В текстовом процессоре есть 5 кнопок, с помощью которых можно включать и выключать следующие режимы: жирный шрифт, курсив, подчёркивание, верхний индекс, нижний индекс. Сколько различных стилей оформления текста можно использовать?

16, Используя кодовую таблицу

закодируйте сообщение ГАВВАБ.

17. Шрифт Брайля — это специальный шрифт, с помощью которого незрячие люди могут читать. Для кодирования используются 6 точек, расположенных в два столбца. В каждой из них может быть выпуклость, которую человек воспринимает на ощупь. Коды Брайля первых букв русского алфавита (чёрная точка обозначает выпуклость):

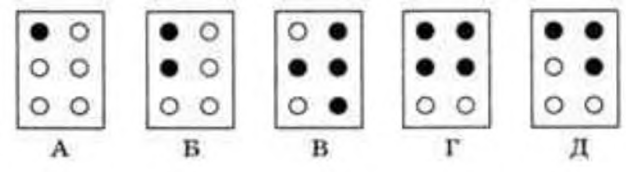

Сколько различных символов можно закодировать с помощью кода Брайля?

18. Предложите какой-нибудь способ перехода от шрифта Брайля к двоичному кодированию.

19. В чём преимущества использования двоичного кодирования информации в современных компьютерах?

20. Сколько существует различных последовательностей из символов «плюс» и «минус» длиной ровно в пять символов?

21. На хранение целого числа отвели 12 битов. Сколько различных чисел можно закодировать таким образом?

22. Разведчик кодирует секретные сообщения, расставляя крестики и нолики в ячейки таблицы. Всего он может закодировать 512 сообщений. Сколько ячеек в таблице у разведчика?

23. Шахматная доска состоит из 8 столбцов и 8 строк. Какое минимальное количество битов потребуется для кодирования координат одной шахматной фигуры?

24. Какое минимальное количество битов потребуется для кодирования одного из натуральных чисел, меньших 60?

25. Для кодирования значений температуры воздуха (целое число в интервале от -50 до 40) используется двоичный код. Какова минимальная длина двоичного кода?

26. В сельскохозяйственном институте изучают всхожесть семян растений. Результатом одного измерения является целое число от 0 до 100%, которое записывается с помощью минимально возможного количества битов. Всего исследовано 60 партий семян. Определите информационный объём результатов наблюдений.

27. Обычный дорожный светофор без дополнительных секций подаёт шесть видов сигналов (непрерывные красный, жёлтый и зелёный, мигающие жёлтый и зелёный, мигающие красный и жёлтый одновременно). Электронное устройство управления светофором последовательно воспроизводит записанные сигналы. Подряд записано 100 сигналов светофора. Определите информационный объём этого сообщения.

28. В некоторой стране автомобильный номер длиной 6 символов составляется из заглавных букв (всего используется 12 букв) и десятичных цифр в любом порядке. Каждый символ кодируется одинаковым и минимально возможным количеством битов, а каждый номер — одинаковым и минимально возможным количеством байтов. Определите объём памяти, необходимый для хранения 32 автомобильных номеров.

29. В базе данных хранятся записи, содержащие информацию о датах. Каждая запись содержит три поля: год (число от 1 до 2100), номер месяца (число от 1 до 12) и номер дня в месяце (число от 1 до 31). Каждое поле записывается отдельно от других полей с помощью минимально возможного числа битов. Определите минимальное количество битов, необходимое для кодирования одной записи.

30. В соревнованиях по ориентированию участвуют 768 спортсменов. Специальное устройство регистрирует финиш каждого из участников, записывая его номер с использованием минимально возможного количества битов, одинакового для каждого спортсмена. Каков будет информационный объём сообщения (в байтах), записанного устройством, после того как финишируют 200 спортсменов?

### Тема 1.3. Логические основы компьютеров

*Проверяемые результаты: ПРб 1, ПРб 2, ПРб 3, ПРб 4, ПРб 5, ПРб 6, ПРб 7, ПРу 1, ПРу 2, ПРу 3, ПРу, 4, ПРу 5, ПРу 6, ПРу 7, ПРу 8, ПРу 9, ПРу 10*

### Теоретические вопросы:

1. Объясните значения слов «логика», «формальная логика», «алгебра логики».

2. Чем отличается формальная логика от «обычной», «бытовой»?

- 3. Что такое высказывание?
- 4. Можно ли считать высказываниями следующие предложения?
- а) Не плачь, девчонка!
- б) Почему я водовоз?
- в) Купите слоника!
- г) Клубника очень вкусная.
- д) Сумма X и Y равна 36.

5. Даны два высказывания:  $A - \alpha B$  Африке водятся жирафы» и  $B - \alpha B$ Мурманске идёт снег». Постройте из них различные сложные высказывания. 6. Дано высказывание «Винни-Пух любит мёд, и дверь в дом открыта». Как бы вы сформулировали отрицание этого высказывания?

7. Что такое таблица истинности?

8. Почему таблица истинности для операции «НЕ» содержит две строки, а таблицы для других изученных операций — четыре? Сколько строк в таблице истинности выражения с тремя переменными? С четырьмя? С пятью?

9. В каком порядке обычно записываются значения переменных в таблице истинности? Зачем это нужно?

10. Когда истинно высказывание А И В? А ИЛИ В?

11. Какие электрические схемы можно использовать для иллюстрации операций «И» и «ИЛИ»?

12. Какие знаки применяют для обозначения операций «НЕ», «И», «ИЛИ»?

13. Почему операция «И» называется логическим умножением, а «ИЛИ» логическим сложением?

14. В чём различие арифметического и логического сложения?

15. Сколько можно определить различных логических функций с двумя переменными? С тремя переменными?

16. Чем отличается операция «исключающее ИЛИ» от операции «ИЛИ»?

17. Почему операция «исключающее ИЛИ» называется сложением по модулю 2?

18. Как записать выражение А Ф В с помощью базового набора операций (НЕ, И, ИЛИ)?

19. Как можно доказать или опровергнуть логическое равенство?

20. Какими интересными свойствами обладает операция «исключающее ИЛИ»?

21. Что значит выражение «обратимая операция»? Какие изученные логические операции являются обратимыми?

22. Какое свойство операции «исключающее ИЛИ» позволяет использовать ее для простейшего шифрования?

23. Чем отличается смысл высказывания «если A, то В» в обычной речи и в математической логике?

24. Запишите в виде логической формулы высказывание «Если утюг горячий, то лоб холодный».

25. Запишите в виде логической формулы высказывание «Неверно, что если утюг горячий, то лоб холодный». Можно ли в этом случае сразу сказать, каким является утюг и каким — лоб?

26. Как выразить импликацию через операции «НЕ» и «ИЛИ»? Докажите полученное тождество.

27. Как выразить эквивалентность через операции «НЕ», «И» и «ИЛИ»? Докажите полученное тождество.

28. Чем интересны операции «штрих Шеффера» и «стрелка Пирса»?

29. Докажите тождества, позволяющие представить базовые логические операции через штрих Шеффера. Попробуйте построить и доказать аналогичные тождества для операции «стрелка Пирса».

30. Что такое формализация?

31. В каком порядке выполняются действия в логических выражениях?

32. Что можно сделать для того, чтобы изменить естественный порядок действий?

33. Какие операции называются бинарными и унарными? Приведите примеры унарных и бинарных операций в математике.

34. Поясните разницу между терминами «логическое выражение» и «логическая функция».

36. Можно ли сказать, что таблица истинности однозначно определяет: а) логическое выражение;

б) логическую функцию?

37. Что такое вычислимое логическое выражение?

38. Что такое тавтология? Противоречие? Приведите примеры.

39. Что такое равносильные выражения?

## Задания:

1. Составьте деревья для вычисления логических выражений и таблицы истинности этих выражений:

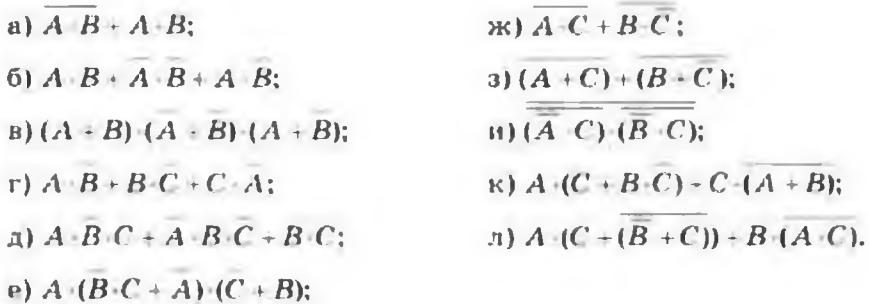

2. Составьте деревья для вычисления логических выражении и таблицы истинности этих выражений:

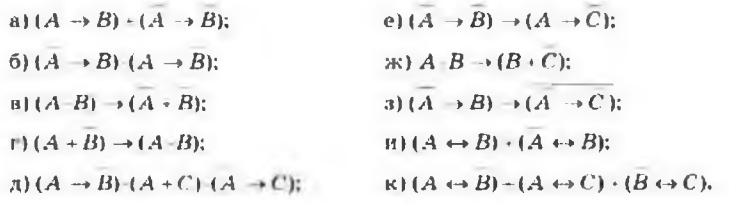

3. Символом F обозначено одно из указанных ниже логических выражений от трёх аргументов: Х, У, Z. Дан фрагмент таблицы истинности выражения F. Какие из этих выражений могут соответствовать  $F$ ?

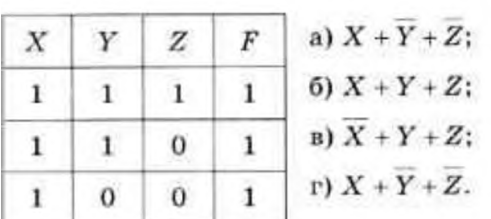

4. Для предыдущего задания определите, сколько различных логических функций соответствует заданной частичной таблице истинности.

5. Задано 5 строк таблицы истинности некоторого логического выражения с тремя переменными. Сколько различных логических функций ей соответствуют?

6. Символом F обозначено одно из указанных ниже логических выражений от трёх аргументов: Х, У, Z. Дан фрагмент таблицы истинности выражения F. Какие из этих выражений могут соответствовать F7

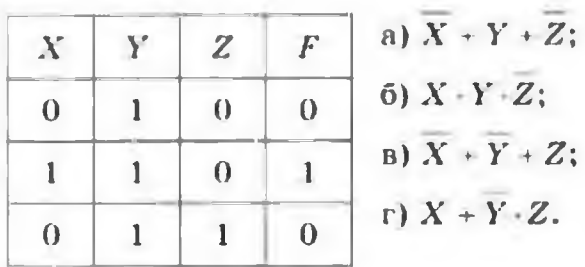

7. Символом F обозначено одно из указанных ниже логических выражений от трёх аргументов: Х, У, Z. Дан фрагмент таблицы истинности выражения F. Какие из этих выражений могут соответствовать F?

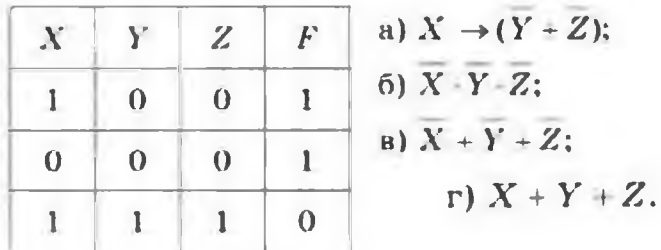

8. Символом F обозначено одно из указанных ниже логических выражений от трех аргументов: Х, Ү, Z. Дан фрагмент таблицы истинности выражения F. Какие из этих выражений могут соответствовать  $F$ ?

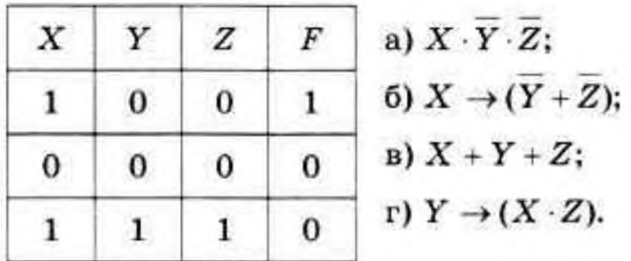

9. Символом F обозначено одно из указанных ниже логических выражений от трех аргументов: Х, Ү, Z. Дан фрагмент таблицы истинности выражения F. Какие из этих выражений могут соответствовать F?

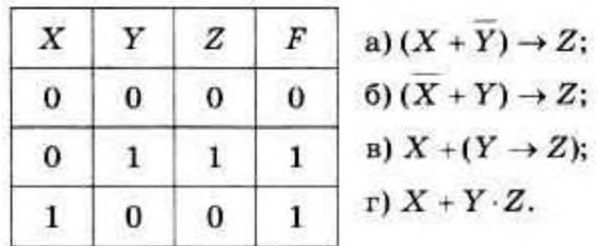

10. Определите значение логического выражения  $(X > 2) \rightarrow (X > 3)$  для  $X = 1$ .  $2, 3, 4.$ 

11. Определите значение логического выражения ( $(X < 5) \rightarrow (X < 3)$ ) • ( $(X <$ 2)  $\rightarrow$  (X < 1)) для X = 1, 2, 3, 4.

12. Определите значение логического выражения  $((X > 3) + (X < 3)) \rightarrow (X <$ 1) для  $X = 1, 2, 3, 4$ .

13. Определите значение логического выражения ((X < 4)  $\rightarrow$  (X < 3)) • ((X < 3)  $\rightarrow$  (X < 1)) для X = 1, 2, 3, 4.

14. Определите значение логического выражения  $(X \cdot (X - 8) < 2 \cdot X - 25) \rightarrow$  $(X > 7)$  для  $X = 4, 5, 6, 7$ .

15. Найдите все целые значения X, при которых логическое выражение (X >  $2) \rightarrow (X > 5)$  ложно.

16. Найдите все целые значения X, при которых логическое выражение ( $(X >$  $(0) + (X > 4)$ )  $\rightarrow$   $(X > 4)$  ложно.

17. Автопилот может работать, если исправен главный бортовой компьютер или два вспомогательных. Выполните формализацию и запишите логические формулы для высказываний «Автопилот работоспособен» и «Автопилот неработоспособен».

18. Каково наибольшее целое положительное число Х, при котором истинно vтверждение:  $(X(X + 3) > X^2 + 9)$  →  $(X(X + 2) ≤ X^2 + 11)^7$ 

19. Каково наибольшее целое положительное число Х, при котором истинно vтверждение:  $(121 \le X^2) \rightarrow (X \ge X + 5)$ ?

20. Каково наибольшее целое положительное число Х, при котором ложно үтверждение: (X (X + 6) + 9 > 0) → (X<sup>2</sup> > 45)?

21. Каково наибольшее целое положительное число Х, при котором истинно үтверждение:  $(X^2 -1 > 100)$  →  $(X(X - 1) < 100)$ ?

22. Каково наибольшее целое положительное число Х, при котором ложно үтверждение:  $(7X - 3 < 75)$  →  $(X(X - 1) > 65)$ ?

23. Известно, что для чисел А, В и С истинно утверждение  $((C < A) + (C < B))$  $\bullet ((C + 1) < A) \bullet ((C + 1) < B).$ 

а) Чему равно С, если  $A = 25$  и  $B = 48$ ?

б) Чему равно С, если  $A = 45$  и  $B = 18$ ?

24. Известно, что для чисел А, В и С истинно утверждение  $(A = B) \cdot ((B \le A))$  $\rightarrow (2C > A)) \bullet ((A < B) \rightarrow (A > 2C)).$ 

#### Тема 1.4. Компьютерная арифметика

Проверяемые результаты: ПРб 1, ПРб 2, ПРб 3, ПРб 4, ПРб 5, ПРб 6, ПРб 7, ПРу 1, ПРу 2, ПРу 3, ПРу, 4, ПРу 5, ПРу 6, ПРу 7, ПРу 8, ПРу 9, ПРу 10

#### Теоретические вопросы:

1. Чем отличается компьютерная арифметика от «обычной»? Почему?

2. Почему диапазон чисел в компьютере ограничен? Связано ли это с двоичностью компьютерной арифметики?

3. Что такое переполнение разрядной сетки?

4. Какие проблемы появляются при ограниченном числе разрядов в дробной части?

5. Что называется антипереполнением? Что, по-вашему, опаснее для вычислений — переполнение или антипереполнение?

\*6. Может ли антипереполнение сделать невозможными дальнейшие вычисления?

7. Сколько битов информации несёт знаковый разряд?

8. Приведите примеры величин, которые по своему смыслу могут иметь только целые значения.

9. Какая математическая операция между двумя целыми числами может дать в результате нецелое число?

10. Чем различается деление для целых и вещественных чисел?

11. Какие преимущества даёт разделение в компьютере целых и вещественных (дробных) чисел?

12. Вспомните определение дискретных и непрерывных величин. Какие множества чисел в математике дискретны, а какие — нет? Ответ обоснуйте. 13. Объясните, почему ограниченность разрядов дробной части приводит к нарушению свойства непрерывности.

14. Можно ли организовать вычисления с разрядностью, превышающей аппаратную разрядность компьютера? Попробуйте предложить способы решения этой задачи.

### Залания:

1. Вычислите максимальное целое значение для 8-разрядного двоичного числа и 3-разрядного десятичного (считать, что значения не бывают отрицательными). Какое из них оказалось больше?

2. Вычислите максимальное целое положительное значение для 16- и 32разрядных двоичных чисел.

3. Пользуясь калькулятором, вычислите границу антипереполнения для чисел с 16 двоичными разрядами в дробной части. Напишите два близких дробных числа, которые для полученного значения окажутся неразличимыми.

\*4. Вычислите минимально возможное отрицательное значение для 16разрядных двоичных чисел (учесть, что один из двоичных разрядов является знаковым).

\*5. Придумайте простую вычислительную задачу, в которой для хранения результата не хватает 16 двоичных разрядов.

## Теоретические вопросы:

1. Чем отличается представление в компьютере целых чисел со знаком и без знака?

2. Приведите примеры величин, которые всегда имеют целые неотрицательные значения.

3. Как представлены в компьютере целые числа без знака?

4. Как изменится диапазон представления чисел, если увеличить количество разрядов на 1? На 2? На n?

5. Какое максимальное целое беззнаковое число можно записать с помощью К двоичных разрядов? Что произойдёт, если прибавить единицу к этому максимальному значению?

6. Как действует процессор при переполнении?

7. Почему максимальное положительное и минимальное отрицательное значения у целых двоичных чисел со знаком имеют разные абсолютные значения?

8. Верно ли, что положительные числа кодируются одинаково в знаковом и беззнаковом форматах?

9. Сформулируйте различные алгоритмы получения дополнительного кода для отрицательного числа.

\*10. Докажите, что алгоритмы Al, A2 и A3 всегда дают один и тот же результат.

11. Какое минимальное отрицательное значение можно записать с помощью К двоичных разрядов?

\*12. Может ли быть переполнение при сложении двух отрицательных чисел? Какой знак будет у результата?

13. Что получится, если правила перевода в дополнительный код применить к отрицательному числу?

14. Как можно проверить правильность перевода в дополнительный код?

15. В чём главное преимущество дополнительного кода при кодировании отрицательных чисел?

16. Почему компьютер может обойтись без вычитания?

## Залания:

1. Цвет пикселя изображения кодируется как целое беззнаковое число. Найдите максимальное количество цветов при двух- и трёхбайтовом кодировании.

2. Используя арифметику 8-разрядных чисел без знака, выполните действия:  $250 + 10$  и 8 - 10. Объясните полученные результаты.

3. Выполните сложение десятичных чисел  $65530 + 9$  в 16-битной арифметике без знака.

4. Выполните сложение десятичных чисел  $32760 + 9$  в 16-битной арифметике со знаком.

5. Переведите в дополнительный код отрицательные числа -1, -10, -100 и запишите их с помощью 8 двоичных разрядов.

6. Постройте прямой код для отрицательных чисел -1, -10, -100, записанных с помощью 8 двоичных разрядов.

7. Рассматриваются 8-разрядные числа со знаком. Какие из приведённых шестнадцатеричных чисел отрицательные: 1, 8, F, 10, 18, 20, 30, 3F, 40, 70, 7F, 80, 90, Al, CC, F0, FF? Как это можно быстро определять?

8. Отвечая на вопрос учителя о том, как вычислить максимальное положительное и минимальное отрицательное значения у целых К-разрядных двоичных чисел со знаком, ученик ответил кратко: 2<sup>K-1</sup>. В чём он ошибся, а в чём нет? Вычислите правильные значения для  $K = 12$ .

9. Каков будет результат операции  $127 + 3$  в 8-разрядной арифметике со знаком? Объясните полученный результат.

\*10. Факториалом называется произведение последовательных целых чисел, например 3! (читается «3 факториал») = 1 - 2 - 3 = 6. Вычисления выполняются в 16-разрядной целочисленной арифметике со знаком. Для какого максимального значения п удастся вычислить n! и что получится при вычислении  $(n+1)!$ ?

## Тема 1.5. Устройство компьютера

Проверяемые результаты: ПРб 1, ПРб 2, ПРб 3, ПРб 4, ПРб 5, ПРб 6, ПРб 7, ПРу 1, ПРу 2, ПРу 3, ПРу, 4, ПРу 5, ПРу 6, ПРу 7, ПРу 8, ПРу 9, ПРу 10

## Теоретические вопросы:

- 1. Что такое компьютер?
- 2. Охарактеризуйте программную и аппаратную части компьютера.
- 3. Почему универсальный компьютер с изменяемой программой удобнее, чем

специализированная техника? Ответ обоснуйте.

4. Что такое цифровая и аналоговая техника?

5. Почему цифровая техника вытеснила аналоговую?

6. Перечислите основные вехи в истории развития вычислительной техники.

7. Какова заслуга Чарльза Бэббиджа?

8. В честь кого названы языки программирования Ада и Паскаль? Какое отношение эти люди имеют к вычислительной технике?

9. Что такое транзистор и микросхема? Из чего они изготавливаются?

10. С какой целью разрабатывались первые микропроцессоры?

\*11. Почему микропроцессор Intel 4004 был специально спроектирован для работы только с четырёхбитными данными? Указание: вспомните, как можно хранить отдельные десятичные цифры числа.

12. По какому принципу ЭВМ делятся на поколения?

13. Почему время существования того или иного поколения всегда указывается приблизительно?

14. Перечислите все поколения ЭВМ и назовите элементную базу каждого из них.

15. Что даёт уменьшение базовых элементов вычислительной техники? 16. Почему электронные схемы требуют охлаждения? Все ли элементы нуждаются в дополнительном охлаждении?

17. Какие поколения вычислительных машин построены на базе полупроводниковых технологий? Чем отличается друг от друга их элементная база?

18. Объясните, почему большинство ЭВМ третьего поколения имели крупные габариты, несмотря на очередное уменьшение размеров элементной базы.

19. Когда появились первые семейства ЭВМ? Какая фирма предложила идею? В чем преимущества выпуска совместимых моделей?

20. Компьютеры какого поколения сейчас стоят на полках магазинов?

21. Какие разновидности компьютеров входят в четвёртое поколение?

22. Как вы понимаете термин «персональный компьютер»?

23. Какие семейства персональных компьютеров вы знаете? Какое из них появилось раньше?

24. Перечислите бытовые приборы, в которых применяются микропроцессоры.

25. Что такое суперкомпьютеры? Зачем они используются?

26. Найдите в Интернете рейтинг суперкомпьютеров Тор500. Какие страны занимают в нём лидирующее положение? Есть ли там российские компьютеры?

\*27. Зачем в суперкомпьютерах так много процессоров? Подумайте, любая ли задача может быть решена быстрее, если её считать параллельно на множестве процессоров? (В качестве помощи можно вое- пользоваться аналогией с распределением частей одного большого задания между учениками класса.)

28. Назовите примеры вычислительных машин каждого из четырёх

поколений. Найдите в Интернете дополнительный материал об этих машинах.

29. Что вы можете сказать о судьбе пятого поколения компьютеров? \*30. Почему, по-вашему мнению, уже довольно давно не происходило смены поколений?

31. Данные каких типов обрабатывались на ЭВМ каждого из поколений?

32. Как изменялся набор внешних устройств при переходе от одного поколения к другому?

33. Опишите, как происходило развитие программного обеспечения.

34. Что вы можете сказать по поводу роли программного обеспечения: уменьшается она или увеличивается по сравнению с предыдущими поколениями?

35. Предположим, что появился процессор с каким-то принципиально новым свойством. Как быстро этим свойством смогут воспользоваться потребители? Какова роль программного обеспечения в этом?

36. Быстродействие вычислительной техники постоянно растёт. Как же тогда объяснить, что пользователи жалуются на «медлительные» компьютеры и все время стараются купить новые, ещё более производительные?

\*37. Влияет ли развитие программных средств на развитие аппаратной части? 38. Что представляли собой программы для первых машин? Почему для их записи было удобно использовать не двоичную систему счисления, а восьмеричную или шестнадцатеричную?

39. Зачем были созданы языки программирования? Когда они появились?

40. Попробуйте назвать положительные и отрицательные последствия огромного разнообразия существующих программ.

41. Почему развитие ПО расширяет количество пользователей компьютера?

42. Когда появились операционные системы и с чем это связано?

\*43. Насколько сейчас, по-вашему, актуально умение программировать? Попробуйте найти аргументы «за» и «против» (учитывайте разные цели работы на компьютере у людей).

# Задания:

1. Видеокамера оптической мыши имеет размер кадра 16 х 16 пикселей, за одну секунду обрабатывается 9000 кадров. Рассчитайте скорость обработки данных в мегапикселях в секунду.

2. Вычислите, сколько точек получится при сканировании изображения размером 10 х 10 см с разрешением 300 ррі. Оцените объём полученного файла при сканировании в режиме 256 оттенков серого. Проделайте аналогичную оценку для режима 24-битного цвета.

## Тема 1.6. Программное обеспечение

Проверяемые результаты: ПРб 1, ПРб 2, ПРб 3, ПРб 4, ПРб 5, ПРб 6, ПРб 7, ПРу 1, ПРу 2,  $\pi P y$  3,  $\pi P y$ , 4,  $\pi P y$  5,  $\pi P y$  6,  $\pi P y$  7,  $\pi P y$  8,  $\pi P y$  9,  $\pi P y$  10

# Теоретические вопросы:

1. Назовите три типа программного обеспечения. Чем они различаются?

2. Какие задачи решают пользователи, программисты, системные администраторы?

- 3. Что означает слово «интерфейс»?
- 4. Что такое драйверы, утилиты?
- 5. Что обозначают английские термины hardware и software?
- 6. Какое ПО называется кроссплатформенным?
- 7. Какое ПО называют прикладным?
- 8. Чем различаются текстовые редакторы и текстовые процессоры?
- 9. Что означает формат «только текст»? В каких случаях он используется?
- 10. Какие программы обычно входят в офисный пакет?
- 11. Что такое кроссплатформенное ПО?
- 12. Что такое СУБД? Приведите примеры известных вам СУБД.
- 13. Что такое «онлайн-офис»? В чём его достоинства и недостатки?
- 14. Что такое «облачные вычисления»?
- 15. Перечислите возможности растровых редакторов.
- 16. Для каких целей используются векторные редакторы?

17. Что такое настольная издательская система? Чем она отличается от текстового процессора? Приведите примеры настольных издательских систем.

- 18. Что такое оригинал-макет?
- 19. Какая система лучше всего подходит для набора математических текстов?
- 20. Какими возможностями обладают аудиоредакторы?
- 21. Перечислите возможности редакторов видео.
- 22. Что такое браузер?
- 23. Перечислите возможности почтовых программ.
- 24. Что такое мессенджер?

## Залания:

1. Рассмотрите схему индикаторной панели содержимого регистров, приведённую на рис. 5.23. Прочитайте коды чисел, хранящиеся в регистрах Pr1 и Pr2. Считая числа беззнаковыми целыми, сложите их, пользуясь правилами восьмеричной арифметики. Как будет выглядеть сумматор, когда в нём появится код суммы?

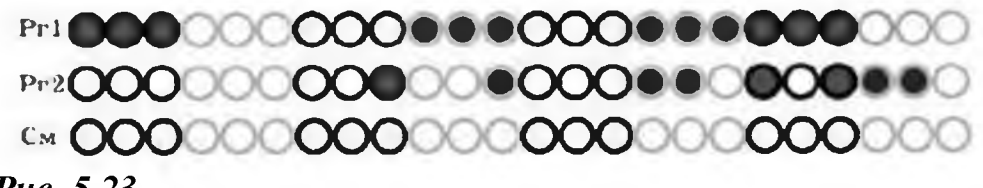

### Puc. 5.23

### Тема 1.7. Компьютерные сети

Проверяемые результаты: ПРб 1, ПРб 2, ПРб 3, ПРб 4, ПРб 5, ПРб 6, ПРб 7, ПРу 1, ПРу 2,  $\pi P y$  3,  $\pi P y$ , 4,  $\pi P y$  5,  $\pi P y$  6,  $\pi P y$  7,  $\pi P y$  8,  $\pi P y$  9,  $\pi P y$  10

## Теоретические вопросы:

- 1. Что такое компьютерная сеть?
- 2. Какие каналы связи могут использоваться в сетях?

3. Какие преимущества даёт объединение компьютеров в сеть? Что при этом ухудшается?

4. Что входит в обязанности системного администратора?

- 5. Как разделяются сети по области действия?
- 6. Что такое персональные сети?
- 7. Что такое сервер и клиент?
- 8. Может ли один компьютер выполнять роли сервера и клиента?
- 9. Что такое протокол? Зачем нужны протоколы?
- 10. Что такое шлюз?
- 11. Зачем данные, передаваемые по сети, делятся на пакеты?
- 12. Почему размер пакета не должен быть очень маленьким?
- 13. Что такое топология сети?

14. Опишите структуру, достоинства и недостатки сетей типа общая шина, звезда и кольцо.

15. Какую структуру вы предложили бы использовать для школьной сети (рассмотрите разные ситуации)?

- 16. Что такое локальная сеть?
- 17. В каких случаях лучше использовать сеть с выделенными серверами?
- 18. Какие задачи решают компьютеры-серверы?
- 19. Чем отличаются серверные ОС от клиентских?

20. Какими возможностями должны обладать сетевые операционные системы?

- 21 . Что такое терминальный доступ?
- 22. Что такое точка доступа? Что такое зона доступа Wi-Fi?
- 23. В каких случаях применяются стандарты беспроводных сетей Bluetooth и Wi-Fi?

24. Как обеспечивается защита данных в беспроводных сетях?

25. Какие оборудование необходимо для создания беспроводной сети? Назовите преимущества и недостатки беспроводных сетей.

26. Какое сетевое оборудование необходимо для кабельных сетей?

27. Что такое коммутатор?

28. Что такое патч-корд?

## Задания:

1. Лист бумаги, на котором был записан IP-адрес компьютера, оказался разорван на 4 части. Восстановите адрес компьютера (если решений несколько, выпишите все варианты):

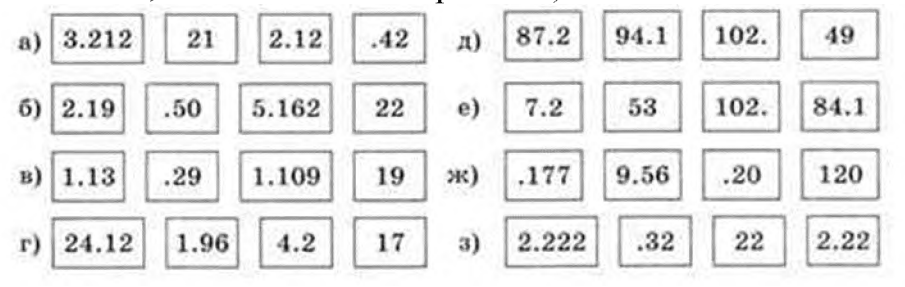

2. Какие из приведённых последовательностей могут быть масками? a) 255.255.255.128 6) 255.255.128.64 B) 255.255.128.128  $\Gamma$ ) 255.255.128.0 д) 255.255.255.192 e) 255.255.224.0 ж) 255.255.224.192 3) 255.255.248.0

3. Почему в сети с маской /24 может быть только 254 узла, а не 256?

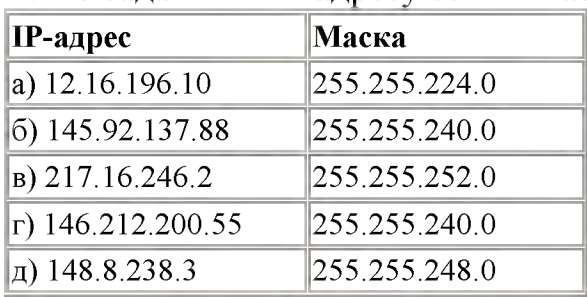

4. По заданным IP-адресу сети и маске определите адрес сети:

5. По заданным IP-адресу сети и маске определите номер компьютера в сети:

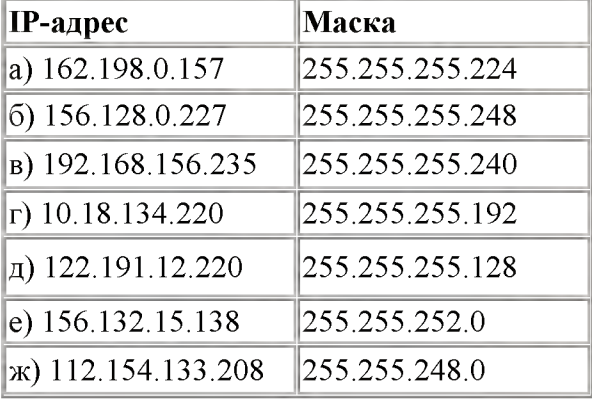

6. Для каждого приведённого адреса определите номер сети, номер узла, наибольшее возможное количество компьютеров в сети:

- a) 192.168.104.109/30
- 6) 172.16.12.12/29
- в) 193.25.5.136/28
- $\Gamma$ ) 10.10.40.15/27
- д) 92.60.65.180/26
- e) 118.212.123.1/24
- ж) 85.16.172.127/23
- 3) 134.5.169.172/22

7. Определите маску сети минимального размера, в которую входит N компьютеров для значений  $N = 16, 25, 32, 112$ .

8. Проверьте, есть ли у вашего компьютера связь с узлом [www.ya.ru](http://www.ya.ru). Определите среднее время отклика.

9. С помощью утилиты nslookup определите IP-адрес сервера [www.google.ru](http://www.google.ru). Что особенное вы обнаружили?

10. Определите маршрут, по которому идут пакеты с вашего компьютера на сайт kremlin.ru. Сколько «прыжков» составляет этот маршрут?

### Тема 1.8. Информационная безопасность

*Проверяемые результаты: ПРб 1, ПРб 2, ПРб 3, ПРб 4, ПРб 5, ПРб 6, ПРб 7, ПРу 1, ПРу 2, ПРу 3, ПРу, 4, ПРу 5, ПРу 6, ПРу 7, ПРу 8, ПРу 9, ПРу 10*

## Теоретические вопросы:

1. Что такое информационная безопасность?

- 2. Что входит в понятие «защита информации»?
- 3. На какие группы делятся средства защиты информации?
- 4. Какие меры безопасности обычно применяются в организациях?
- 5. Почему при объединении компьютеров в сеть безопасность снижается?
- 6. Кто такие инсайдеры?
- 7. Что такое компьютерный вирус? Чем он отличается от других программ?

8. Что такое вредоносные программы? Какие вредоносные программы вы знаете?

9. Перечислите признаки заражения компьютера вирусом.

10. Какие вредные действия могут совершать вредоносные программы?

- 11. Какие объекты могут быть заражены вирусами?
- 12. Какие объекты не заражаются вирусами?
- 13. При каких действиях пользователя возможно заражение вирусом?

14. Является ли создание и распространение вирусов уголовным преступлением?

- 15. Какие типы вирусов вы знаете?
- 16. Что означает сокращение MBR?
- 17. Чем опасны загрузочные вирусы?
- 18. Что такое макровирусы? Какие файлы они поражают?
- 19. Что могут заражать скриптовые вирусы?
- 20. Что такое полиморфные вирусы? Почему их сложно обнаруживать?
- 21 . Что такое сетевой червь?
- 22. Что такое эксплойт?

23. Почему необходимо сразу устанавливать обновления для операционных систем?

24. С какими целями могут быть использованы компьютеры, заражённые сетевым червем?

25. Почему многие почтовые серверы запрещают пересылку исполняемых файлов?

26. Что такое социальная инженерия? Как она используется авторами вирусов?

27. Что такое троянские программы? Какие типы троянских программ вы знаете?

28. Какие операционные системы лучше защищены от вирусов? Почему?

29. Что такое антивирус? Какие задачи он решает?

- 30. Что такое сигнатура?
- 31. Почему нужно регулярно обновлять базы сигнатур антивирусов?
- 32. Чем отличается антивирус-сканер от антивируса-монитора?
- 33. Что значит «защита по требованию»?
- 34. Что такое эвристический анализ? В чём его достоинства и недостатки?
- 35. Какие функции у антивируса-монитора? Каковы его недостатки?
- 36. Что такое фишинг?
- 37. Что такое спам?
- 38. Какие ограничения есть у пробных версий коммерческих антивирусов?
- 39. Что такое онлайновый антивирус?
- 40. Что такое брандмауэр? Зачем он нужен?

41. В чём заключается основной вред, наносимый вирусами? Как можно уменьшить возможные потери?

41 . Как можно улучшить безопасность компьютера при работе в сети Интернет?

- 43. Какие меры безопасности необходимы при работе с электронной почтой?
- 44. Какие действия можно предпринять, если компьютер заражен вирусом?

## Задания:

1. Расположите запросы к поисковому серверу в порядке возрастания количества найденных страниц:

- а) принтеры & сканеры & продажа
- б) принтеры | продажа
- в) принтеры | сканеры | продажа
- г) принтеры & продажа

2. Расположите запросы к поисковому серверу в порядке возрастания количества найденных страниц:

а) Америка | путешественники | Колумб

- б) Америка | путешественники | Колумб | открытие
- в) Америка | Колумб
- г) Америка  $\&$  путешественники  $\&$  Колумб

3. Расположите запросы к поисковому серверу в порядке возрастания количества найденных страниц:

- а) семена | помидоры | огурцы
- б) семена  $|$  (огурцы  $\&$  семена)
- в) семена & помидоры
- г) семена | огурцы

4. Расположите запросы к поисковому серверу в порядке возрастания количества найденных страниц:

а) ананасы  $\vert$  (груши  $\&$  лимоны)

б) ананасы | груши

в) (груши  $\&$  лимоны) | (ананасы  $\&$  мандарины)

г) ананасы | лимоны | груши

#### Проверочная работа

*Проверяемые результаты: ПРб 1, ПРб 2, ПРб 3, ПРб 4, ПРб 5, ПРб 6, ПРб 7, ПРу 1, ПРу 2, ПРу 3, ПРу, 4, ПРу 5, ПРу 6, ПРу 7, ПРу 8, ПРу 9, ПРу 10*

## Вариант 1

## Задание 1

Оформите задачу по образцу и решите ее. Используйте элементы управления «раскрывающийся список» (варианты: «да, так как» и «нет, так как»). Обоснуйте каждое утверждение

В магазине продаются мячи четырёх цветов (синие, зелёные, красные и жёлтые) и трёх размеров (большие, средние и маленькие). На диаграмме I отражено количество мячей разного размера, а на диаграмме II — распределение мячей по цветам.

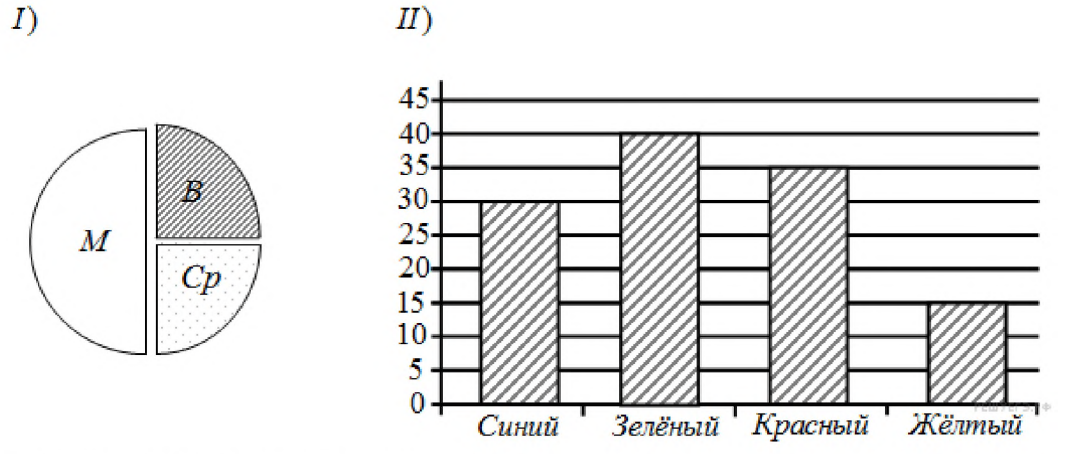

Есть четыре утверждения:

□Все маленькие мячи могут быть синими или жёлтыми.

Решение: Выберите элемент. Место для ввода текста.

□ Среди больших мячей найдётся хотя бы один красный.

Решение: Выберите элемент. Место для ввода текста.

□ Среди маленьких мячей найдётся хотя бы один зелёный или красный.

Решение: Выберите элемент. Место для ввода текста.

□ Все красные мячи могут быть среднего размера.

Решение: Выберите элемент. Место для ввода текста.

## Задание 2

Оформите текст по образцу:

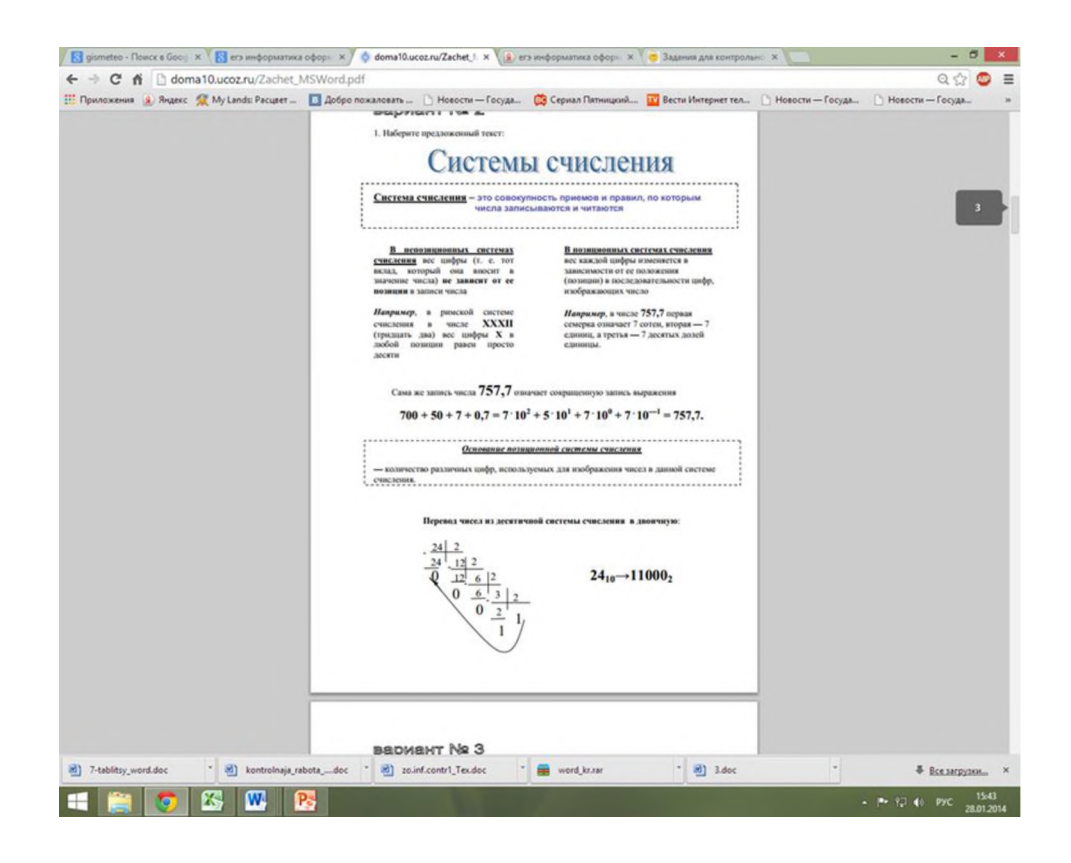

# Вариант 2

## Задание 1

Оформите задачу по образцу и решите ее. Используйте элементы управления «раскрывающийся список» (варианты: «да, так как» и «нет, так как»). Обоснуйте каждое утверждение

В цехе трудятся рабочие трех специальностей - токари (Т), слесари (С) и фрезеровщики (Ф). Каждый рабочий имеет разряд не меньший второго и не больший пятого. На диаграмме I отражено количество рабочих с различными разрядами, а на диаграмме II - распределение рабочих по специальностям. Каждый рабочий имеет только одну специальность и один разряд. Какое из утверждений следует из анализа обеих диаграмм?

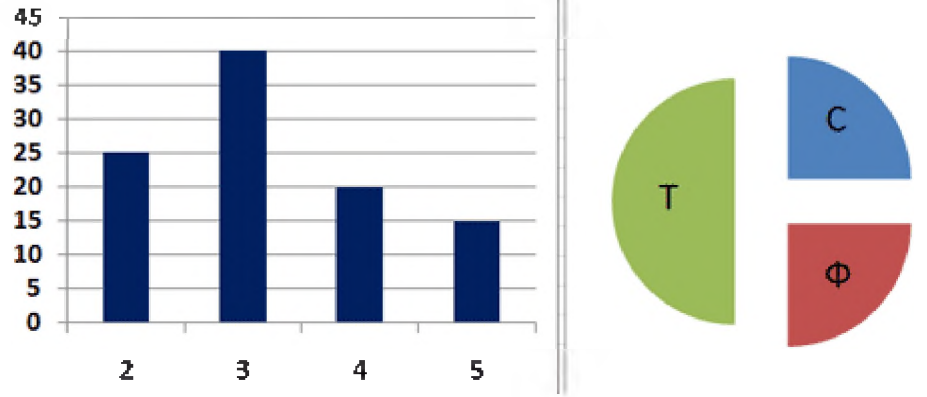

Есть четыре утверждения:

□Все рабочие третьего разряда могут быть токарями Решение: Выберите элемент. Место для ввода текста.

□Все рабочие третьего разряда могут быть фрезеровщиками Решение: Выберите элемент. Место для ввода текста. □Все слесари могут быть пятого разряда Решение: Выберите элемент. Место для ввода текста. □Все токари могут быть четвертого разряда Решение: Выберите элемент. Место для ввода текста.

### Задание 2

Оформите текст по образцу:

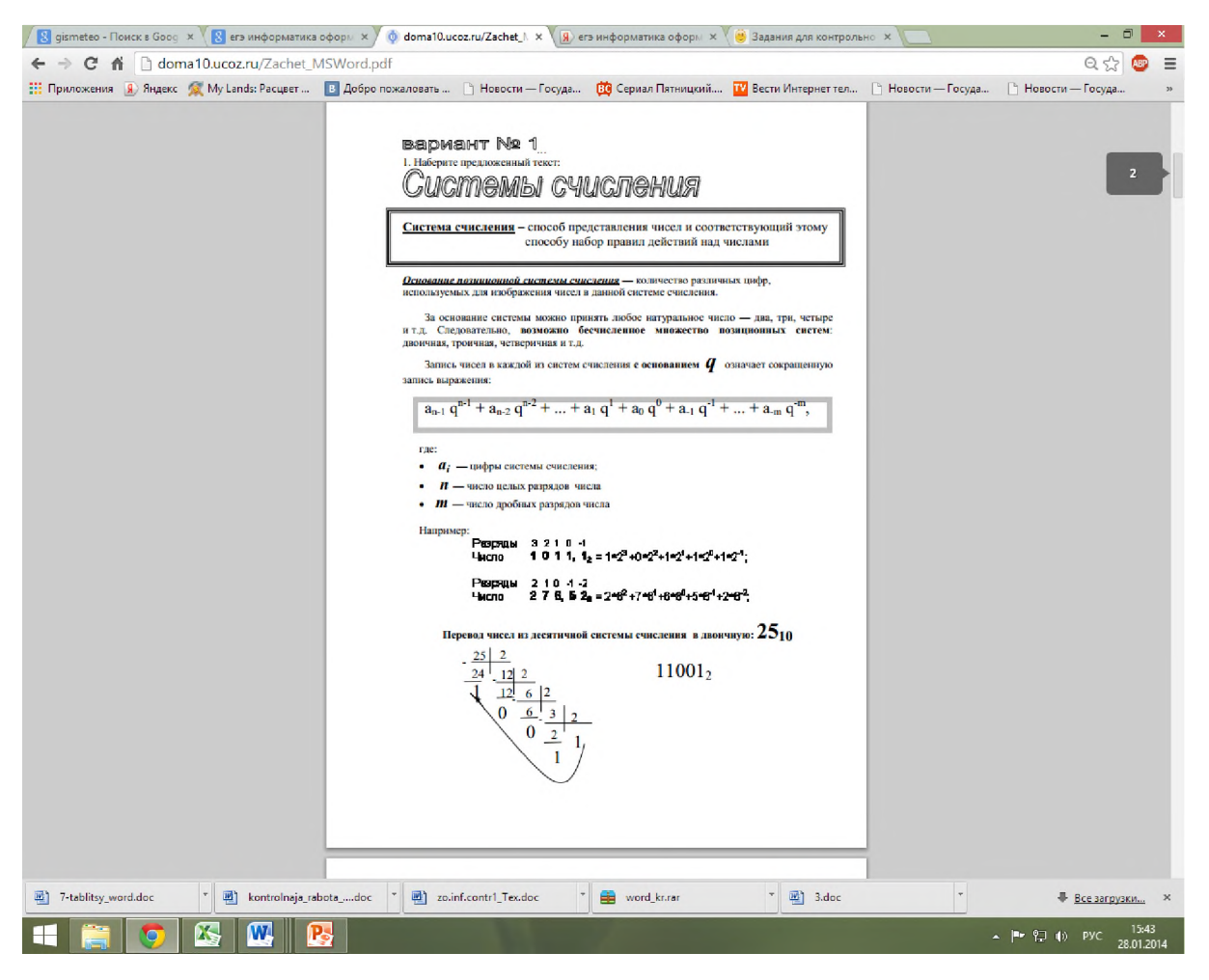

#### Раздел 2. Алгоритмы и программирование

#### Тема 2.1. Алгоритмизация и программирование

*Проверяемые результаты: ПРб 1, ПРб 2, ПРб 3, ПРб 4, ПРб 5, ПРб 6, ПРб 7, ПРу 1, ПРу 2, ПРу 3, ПРу, 4, ПРу 5, ПРу 6, ПРу 7, ПРу 8, ПРу 9, ПРу 10*

#### Теоретические вопросы:

- 1. Что такое алгоритм?
- 2. Что такое исполнитель?
- 3. Чем отличаются формальные и неформальные исполнители?

4. Что такое система команд исполнителя? Придумайте исполнителя с некоторой системой команд.

5. Перечислите и объясните свойства алгоритма.

6. Какие существуют способы записи алгоритмов? Какие из них, по вашему мнению, чаще применяются на практике? Почему?

программ 7. Сравните структуру на языке Паскаль  $\overline{M}$ ШКОЛЬНОМ алгоритмическом языке.

8. Что такое идентификатор?

9. Чем различаются правила построения имён в школьном алгоритмическом языке и в Паскале?

10. Как записываются комментарии на этих языках? Подумайте, как комментирование можно использовать при поиске ошибок в алгоритме.

11. Сравните операторы вывода в КуМире и в Паскале. Как выполняется переход на новую строку?

12. Что такое переменная? Как вы думаете, зачем нужно объявлять переменные?

13. Зачем нужен тип переменной? Почему нельзя записывать в переменную значение другого типа?

14. Какое значение записано в переменной сразу после объявления? Можно ли его использовать?

15. Как задать начальные значения переменных? Сравните школьный алгоритмический язык и Паскаль.

16. Что такое оператор присваивания?

17. Почему следует выводить на экран подсказку перед вводом данных?

18. Подумайте, когда можно вычислять результат прямо в операторе вывода, а когда нужно заводить отдельную переменную.

19. Что такое форматный вывод? Как вы думаете, где он может быть полезен?

### Залания:

1. Используя оператор вывода, постройте на экране следующие рисунки из символов (такие рисунки называются псевдографикой):

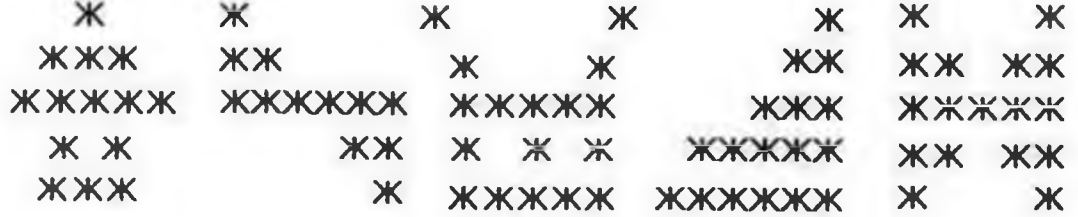

2. Выберите правильные имена переменных (для мического языка и Паскаля):

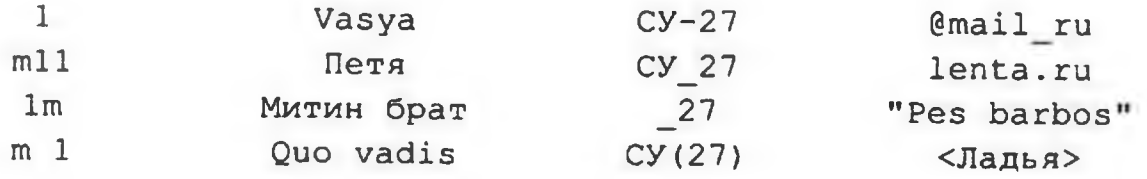

3. Пусть а и b — целые переменные. Что будет выведено в результате работы фрагмента программы?

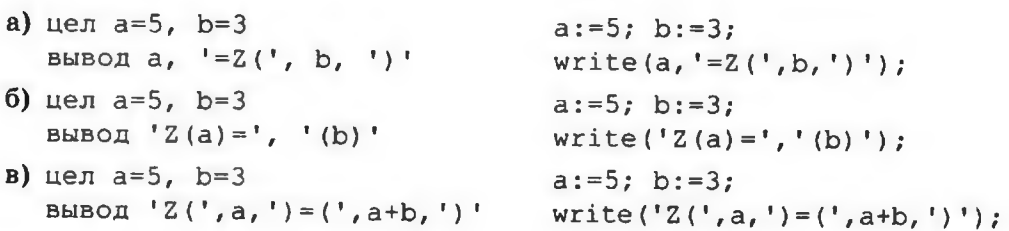

4. Запишите оператор для вывода значений целых переменных  $a = 5$  и  $b = 3$  в следующем формате:

5. Найдите в справочной системе или в Интернете диапазон значений для вещественных типов данных.

6. Напишите программу, которая находит сумму, произведение и среднее арифметическое трёх целых чисел, введённых с клавиатуры. Например, при вводе чисел 4, 5 и 7 мы должны получить ответ  $4+5+7=16$ ,  $4 \cdot 5 \cdot 7 = 140$ ,  $(4+5+7)/3 = 5.333333$ .

7. Напишите программу, которая вводит радиус круга и вычисляет площадь этого круга и длину окружности. На языке Паскаль можно использовать встроенную константу Pi, равную числу  $\pi$ .

8. Напишите программу, которая меняет местами значения двух переменных в памяти.

\*9. В задаче 4 попробуйте найти решение, которое не использует дополнительные переменные.

10. Напишите программу, которая возводит введённое число в степень 10. используя только операции сложения и умножения. Что произойдёт, если ввести большое число, например 78? Попытайтесь объяснить полученный результат.

11. Вычислите значение вещественной переменной с при  $a = 2$  и  $b = 3$ .  $a) c := a + 1/3$  $6$ ) c: = a + 4 / 2 \* 3 + 6  $B|c:=a+4)/2=3$  $r$ ) c: = (a+4) / (b+3) \* a

12. Вычислите значение целочисленной переменной с при  $a = 26$  и  $b = 6$ .

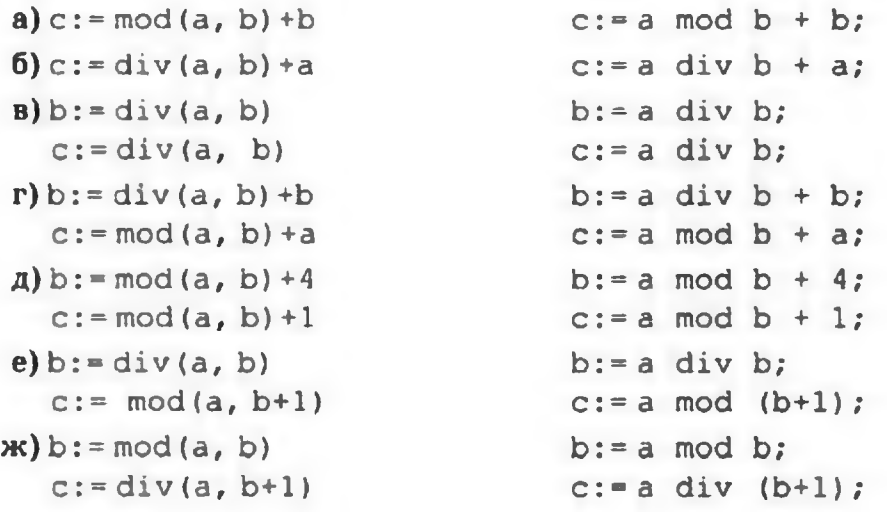

13. Выполните задание 8 при  $a = -22$  и  $b = 4$ . Чем различаются результаты работы программ на школьном алгоритмическом языке и на Паскале?

14. Напишите программу, которая вводит трёхзначное число и разбивает его на цифры. Например, при вводе числа 123 программа должна вывести  $\langle 1,2,3 \rangle$ .

15. Напишите программу, которая вводит координаты двух точек на числовой оси и выводит расстояние между ними. Учитывайте, что первой может быть введена меньшая координата.

16. Напишите программы на обоих языках, которые вводят два вещественных числа (х и у) и вычисляют значение  $x^y$ .

17. Напишите программу на школьном алгоритмическом языке, которая округляет вещественное число до ближайшего целого.

18. Напишите программу, которая вводит два целых числа, а и b  $(a < b)$  и выводит на экран 5 случайных целых чисел на отрезке [а, b].

19. Напишите программу, которая моделирует бросание двух игральных кубиков: при запуске выводит случайное число в диапазоне от 2 до 12.

20. Напишите программу, которая вводит два вещественных числа, а и b (а < b) и выводит на экран 5 случайных вещественных чисел в полуинтервале [а,  $b)$ .

a)  $3+5=?$  $f(5)$  Z (5) = F (3)  $a=5; b=3;$  $r)$  OTBeT:  $(5:3)$ 

### Тема 2.2. Решение вычислительных задач

Проверяемые результаты: ПРб 1, ПРб 2, ПРб 3, ПРб 4, ПРб 5, ПРб 6, ПРб 7, ПРу 1, ПРу 2, ПРу 3, ПРу, 4, ПРу 5, ПРу 6, ПРу 7, ПРу 8, ПРу 9, ПРу 10

### Теоретические вопросы:

1. Как вы понимаете приведённое в параграфе высказывание К. Ф. Гаусса?

2. Какие величины можно измерять? Какие приборы для этого используются? Приведите примеры.

3. Какова цена деления у ваших наручных часов?

4. Как определить цену деления для приборов с цифровыми индикаторами? Приведите примеры.

5. Что такое абсолютная и относительная погрешности? Какое из этих значений более важно в практических задачах?

6. Что такое вычислительно неустойчивый метод?

7. Перечислите источники погрешностей при компьютерных вычислениях.

8. Какие задачи изучает вычислительная математика?

9. Какие методы называются приближёнными? В каких случаях они используются?

10. Что такое итерационный метод?

11. Сравните приближённые и аналитические методы решения уравнений. В чём достоинства и недостатки каждого подхода?

12. Объясните, в чём заключается метод перебора. В чём его недостатки?

13. Как с помощью математических операций определяют, есть ли решение уравнения на заданном отрезке? В каких случаях такой подход не сработает?

14. Как избежать зацикливания в методе перебора?

15. Объясните, почему методом перебора при ширине полосы  $\delta = 2\varepsilon$  можно найти решение с точностью  $\varepsilon$ .

16. Что такое отделение корней и уточнение корней?

17. Объясните изменения, сделанные в первоначальной программе для решения уравнения методом перебора, которые позволили в одном цикле найти все решения на заданном отрезке.

18. Объясните, как работает метод деления отрезка пополам. Сравните его с методом перебора.

## Залания:

1. Измените программу для вычисления длины кривой так, чтобы на каждом шаге цикла вычислять только одно значение функции.

2. Найдите приближённо длину параболы  $y = x^2$  на отрезке x e[0, 10].

3. Для примера, разобранного в § 70, вычислите длину траектории движения шарика для углов вылета 35,5° и 65,8°. Сравните полученные результаты. Постройте эти траектории с помощью табличного процессора.

4. Решите задачу 3 при разных значениях шага. Какой шаг вы рекомендуете выбрать для этого случая? Почему?

5. В чём заключается дискретизация при вычислении площади?

\*6. Измените программу для вычисления площади методом трапеций так, чтобы повторно не вычислять одни и те же величины.

7. Найдите площадь фигуры, ограниченной параболой  $y = x2$  и осью ОХ, на отрезке х е [0, 10].

8. Найдите площадь фигуры, ограниченной графиками функций  $y = x2$  и  $y =$  $4\cos x$ .

\*9. Найдите площадь фигуры, ограниченной эллипсом

 $*10$ . Найдите с помощью приближённых методов площадь круга радиуса R = 2. Используя это значение, из формулы  $S = \pi R2$  определите приближенно число п.

# Теоретические вопросы:

- 1. Что такое оптимизация?
- 2. Что такое целевая функция?
- 3. Какое решение называется оптимальным?
- 4. Почему выражение «самый оптимальный» безграмотно?
- 5. Что можно сказать о рекламной фразе «Этот крем обеспечивает оптимальный цвет лица»?
- 6. Зачем нужны ограничения в задаче оптимизации?

7. В чём разница между понятиями «локальный минимум» и «глобальный минимум»?

8. Что такое начальное приближение?

9. Почему результат решения задачи оптимизации чаще всего зависит от выбора начального приближения?

10. Объясните принцип работы метода дихотомии.

11. Обязательно ли при использовании метода дихотомии брать пробные точки симметрично относительно середины отрезка? Ответ обоснуйте.

12. Когда метод дихотомии не будет работать (может выдать неверный otber)?

13. Подумайте, можно ли задачу решения уравнения сформулировать как задачу оптимизации.

# Залания:

1. Примените метод дихотомии для решения задачи оптимальной раскройки, которая разобрана в параграфе. Решите задачу, используя разные значения коэффициента k, и постройте график зависимости количества шагов цикла от  $\mathbf{k}$ .

\*2. Напишите программу, которая реализует метод «золотого сечения» (на каждом шаге вычисляется только одно значение функции).

\*3. Банка имеет форму цилиндра 1, полная площадь её поверхности (боковая поверхность и два круга-основания) равна 100 см2. Определите радиус и высоту банки, которая при этих условиях имеет максимальный объём.

\*4. Банка имеет форму цилиндра, её объём равен 500 см3. Определите радиус и высоту банки, которая при этих условиях имеет минимальную площадь полной поверхности.

5. Некоторая фирма хочет провести рекламную кампанию в газетах. Данные о цене рекламного объявления и тиражах газет внесены в таблицу: В каждую газету нужно дать не менее одного и не более 6 объявлений. С помощью надстройки «Поиск решения» табличного процессора определите, сколько объявлений нужно дать в каждую газету, чтобы обеспечить общий охват не менее 200 000 человек и при этом израсходовать как можно меньше денег.

6. В условиях задачи 5 определите, сколько объявлений нужно дать в каждую газету, чтобы обеспечить наибольший общий охват и при этом израсходовать не более 15 000 рублей.

## Тема 2.3. Элементы теории алгоритмов

*Проверяемые результаты: ПРб 1, ПРб 2, ПРб 3, ПРб 4, ПРб 5, ПРб 6, ПРб 7, ПРу 1, ПРу 2, ПРу 3, ПРу, 4, ПРу 5, ПРу 6, ПРу 7, ПРу 8, ПРу 9, ПРу 10*

## Теоретические вопросы:

1. Зачем понадобилось уточнять понятие «алгоритм»?

2. Какие задачи рассматриваются в теории алгоритмов?

3. Почему можно ограничиться алгоритмами обработки символьных строк? Можно ли рассматривать только алгоритмы для преобразования двоичных кодов?

- 4. Как вы понимаете утверждение «Алгоритм задаёт некоторую функцию»?
- 5. Как связаны понятия «алгоритм» и «исполнитель»?
- 6. Что такое программа?
- 7. В каком случае говорят, что два алгоритма эквивалентны?
- 8. Что такое универсальный исполнитель?
- 9. Сравните интуитивное и строгое понятия алгоритма.
- 10. Опишите устройство и систему программирования машины Тьюринга.
- 11. Что такое состояние машины Тьюринга?

12. Сопоставьте устройство машины Тьюринга с устройством компьютера. Какие устройства машины Тьюринга выполняют те же функции, что и аналогичные устройства компьютера?

13. В чем особенность состояний q0 и q1, машины Тьюринга?
14. По какому принципу можно построить программу для машины Тьюринга, которая последовательно выполняет операции А и Б?

15. Сформулируйте тезис Чёрча-Тьюринга.

- 16. Сравните машины Тьюринга и Поста.
- 17. Зачем нумеруются строки в программе для машины Поста?
- 18. Что такое нормальный алгоритм Маркова?
- 19. Зачем используют специальные символы в НАМ?

20. Что означает эквивалентность различных универсальных исполнителей?

## Задания:

1. В качестве доказательства того, что следующая функция вычислима, напишите программу для машины Поста.

2. Докажите, что следующая функция вычислима:

В качестве доказательства напишите программы для машин Тьюринга и Поста, а также НАМ.

\*3. Первой задачей, неразрешимость которой была доказана, была проблема самоприменимости: по заданному тексту программы Р определить, останавливается ли программа Р, если ей на вход подать текст этой же программы. Докажите, что проблема останова сводится к проблеме само применимости (именно так и была доказана неразрешимость проблемы останова).

4. Докажите, что следующие операторы дают одинаковый результат при любых значениях L и R (рассмотрите чётные и нечётные значения обеих переменных):

 $c = div(L+R,2)$  $c:=L+div(R-L,2)$ 

Какие достоинства и недостатки есть у каждого метода вычисления этой величины?

5. Докажите, что в результате выполнения следующего фрагмента программы в переменной М не всегда будет записано максимальное из трёх чисел (a, b и c):

 $M:=a$ 

если b>а то M:=b все

если с>b то M:=с все

Приведите контр пример, т. е. такие значения а, b и c, при которых значение М будет отличаться от max(a, b, c). Как можно исправить эту программу, заменив в ней всего один символ?

6. Докажите или опровергните правильность программы для выбора максимального из трёх значений, записанных в переменных а, b и с: если  $a$ > $b$  то М:=а иначе если  $b$ >с то M:=b

иначе если с>а то М:=с

все; все; все

Если эта программа некорректная, приведите контр пример. Может ли быть, что при каких-то входных данных значение переменной М будет неопределённым?

7. Докажите, что следующий фрагмент программы правильно сортирует значения в переменных a, b и c по возрастанию, т. е. всегда получается  $a \leq b$  $\leq$  c:

если  $a$ >b то поменять $(a, b)$  все

если b>c то поменять(b, c) все

если a>b то поменять(a, b) все

Алгоритм поменять меняет местами значения переменных-параметров.

8. В игре «ним» двое игроков по очереди берут камни из двух кучек. За один ход можно взять любое ненулевое количество камней, но только из одной кучки. Тот, кому не осталось камней, проигрывает. Как определить, кто выиграет при правильной игре? Какой инвариант обеспечивает выигрыш?

9. Определите инвариант цикла для следующего алгоритма двоичного поиска (предполагается, что элементы массива А отсортированы по неубыванию):

 $L:=1$ ;  $R:=n+1$ нц пока  $L < R-1$  $c = div(L+R,2)$ если Х<А[с] то  $R = C$ иначе  $L = c$ **BCC** KЦ

Используя найденный инвариант, определите, какой именно элемент массива будет найден, если в массиве есть несколько элементов, равных Х. Как нужно изменить инвариант (и цикл), чтобы найти первый элемент, равный Х?

10. Предложите другие начальные значения переменных b, k и p в алгоритме быстрого возведения в степень. Инвариант цикла должен сохраниться.

Тема 2.4. Объектно-ориентированное программирование Проверяемые результаты: ПРб 1, ПРб 2, ПРб 3, ПРб 4, ПРб 5, ПРб 6, ПРб 7, ПРу 1, ПРу 2,  $\pi P y$  3,  $\pi P y$ , 4,  $\pi P y$  5,  $\pi P y$  6,  $\pi P y$  7,  $\pi P y$  8,  $\pi P y$  9,  $\pi P y$  10

# Теоретические вопросы:

1. Почему со временем неизбежно изменяются методы программирования?

2. Что такое декомпозиция, зачем она применяется?

3. Что такое процедурное программирование? Какой вид декомпозиции в нём используется?

4. Какие проблемы в программировании привели к появлению ООП?

5. Как выполняется декомпозиция алгоритмов в процедурных языках программирования?

6. Что такое абстракция? Зачем она используется в обычной жизни?

7. Объясните, как связана абстракция с моделированием.

8. Какие преимущества даёт объектный подход в программировании?

9. Какой вид декомпозиции используется в ООП?

10. Что такое интерфейс? Приведите примеры объектов, у которых одинаковый интерфейс и разное устройство.

11. Какие этапы входят в объектно-ориентированный анализ?

12. Что такое объект?

13. Что такое класс? Чем различаются понятия «класс» и «объект»?

14. Что такое метод?

15. Как изображаются классы на схеме?

16. Почему при объектно-ориентированном анализе не уточняют, как именно объекты будут устроены и как они будут решать свои задачи?

17. Что такое классификация? Зачем она нужна? Приведите примеры.

18. В каком случае можно сказать: «Класс Б — наследник класса А», а когда: «Объект класса А содержит объект класса Б»? Приведите примеры.

19. Что такое иерархия классов?

20. Объясните приведённую иерархию логических элементов. Обсудите её достоинства и недостатки.

21. Дайте полное определение ООП и объясните его.

22. Что такое базовый класс и класс-наследник? Какие синонимы используются для этих терминов?

23. На примере класса TLogElement (пример из параграфа) покажите, как выполнена инкапсуляция.

24. Что такое виртуальный метод?

25. Что такое полиморфизм?

26. Что такое абстрактный класс? Почему нельзя создать объект этого класса?

27. Как транслятор определяет, что тот или иной класс — абстрактный?

28. Что нужно сделать, чтобы класс-наследник абстрактного класса не был абстрактным?

29. Зачем нужен описатель protected? Чем он отличается от private и public?

30. Что означает описатель override?

31. Какие преимущества даёт применение модулей в программе?

32. Из каких частей состоит каждый модуль? Что включают в каждую из них?

33. Можно ли всё содержимое модуля включить в секцию interface? Чем это плохо?

34. Можно ли всё содержимое модуля включить в секцию implementation? Чем это плохо?

# Задания:

1. Добавьте в программу для построения RGB-кода цвета защиту от ввода слишком больших чисел (больших, чем 255).

2. Разработайте программу для перевода морских милей в километры (1 миля = 1852 м).

3. Разработайте программу для решения системы двух линейных уравнений. Обратите внимание на обработку ошибок при вычислениях.

4. Разработайте программу для перевода суммы в рублях в другие валюты.

5. Разработайте программу для перевода чисел из десятичной системы в двоичную, восьмеричную и шестнадцатеричную.

6. Разработайте программу для вычисления информационного объёма рисунка по его размерам и количеству цветов в палитре.

7. Разработайте программу для вычисления информационного объема звукового файла при известной длительности звука, частоте дискретизации и глубине кодирования (числу битов на отсчёт).

8. Измените рассмотренную в параграфе программу так, чтобы в самом начале метка показывала шестнадцатеричный код числа, которое записано в поле ввода.

9. Разработайте компонент, который позволяет вводить шестнадцатеричные числа.

\*10. Используя дополнительные источники, разберитесь, как установить новый компонент в палитру среды Lazarus. Переделайте свою программу так, чтобы компонент добавлялся на форму из палитры.

# Раздел 3. Информационно-коммуникационные технологии

# Тема 3.1. Моделирование

*Проверяемые результаты: ПРб 1, ПРб 2, ПРб 3, ПРб 4, ПРб 5, ПРб 6, ПРб 7, ПРу 1, ПРу 2, ПРу 3, ПРу, 4, ПРу 5, ПРу 6, ПРу 7, ПРу 8, ПРу 9, ПРу 10*

# Теоретические вопросы:

1. Что такое модель? Зачем нужны модели?

2. Что вы думаете по поводу другого определения модели: «Модель — это упрощённое представление реального объекта, процесса или явления»? 3. Приведите примеры моделей объектов, процессов и явлений.

4. Приведите примеры разных моделей Земли. В каких задачах они используются?

5. Приведите примеры разных моделей человека. Для каких задач они предназначены?

6. Приведите примеры, когда одна модель используется для представления разных объектов-оригиналов.

7. Приведите примеры моделей, с которыми мы работаем на компьютерах.

8. Что такое моделирование?

9. Назовите типичные задачи, которые могут решаться с помощью моделирования.

10. Что такое анализ и синтез? Какой из этих типов задач более сложен?

11. Приведите примеры задач анализа и синтеза.

12. Что такое оптимизация?

13. Как вы думаете, почему нет единой классификации моделей?

14. К какому типу (типам) можно отнести следующие модели:

а) «Каляка — это маляка с тремя грымзиками»;

 $(6)$  a2 + b2 = c2:

в) «Если горит красный свет, то стой. Если горит зёленый свет — иди»;  $r)$  2H2 + O2 = 2H2O?

Используйте разные классификации.

15. Объясните, чем различаются статические и динамические модели.

16. Что такое вероятностные модели? Зачем они могут понадобиться?

17. Как называются модели, в которых не используются случайные события?

18. Назовите достоинства  $\mathbf H$ недостатки вероятностных  $\overline{M}$ детерминированных моделей.

19. Какую модель — вероятностную или детерминированную — вы рекомендуете выбрать для исследования движения судна в шторм? Почему?

20. Что такое имитационные модели? Подумайте, какие достоинства и недостатки у них есть по сравнению с теоретическими моделями.

21. Что такое метод проб и ошибок?

22. Приведите примеры вашей практики, ДЛЯ задач И3 **КОТОРЫХ** быстрее имитационная модель позволяет получить результат. чем теоретическая.

23. Какие модели называют игровыми?

24. Верно ли, что модели, используемые при создании компьютерных игр, - это игровые модели? Обоснуйте вашу точку зрения.

25. Приведите примеры детерминированных и вероятностных игровых моделей.

26. Может ли существовать вербальная динамическая имитационная игровая модель? Обоснуйте свою точку зрения.

27. Что такое адекватность модели? Как можно убедиться, что модель алекватна?

28. Почему ни одна модель не может быть полностью адекватна оригиналу?

# Задания:

1. В графе 9 узлов, причём каждый узел связан со всеми другими. Сколько всего связей в этой модели?

2. Система состоит из трёх подсистем по три элемента в каждой. Все элементы в каждой подсистеме связаны со всеми другими, кроме того, каждая подсистема связана со всеми другими подсистемами. Сколько всего связей в этой системе? Сравните ответы этой и предыдущей задач, сделайте выводы.

3. Постройте матрицы смежности и весовые матрицы для следующих графов.

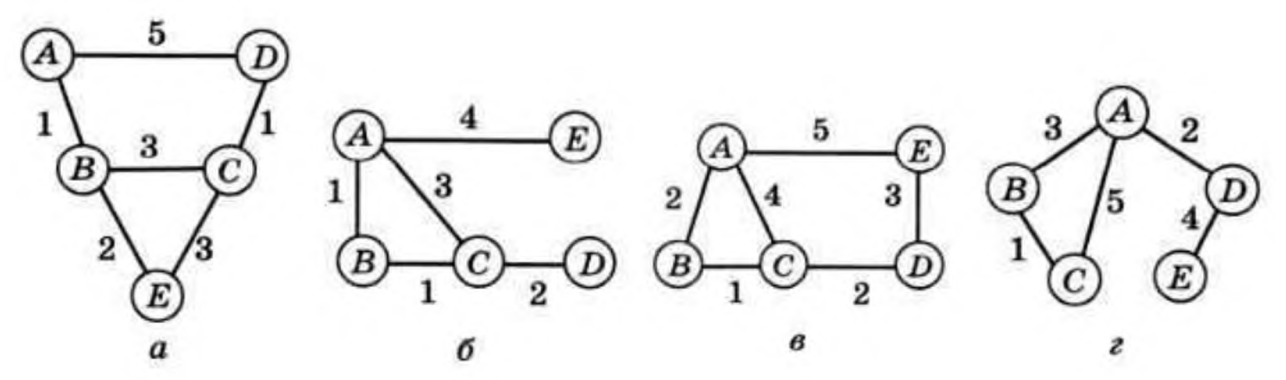

4. Изготовление прибора «Заря-М» описывается следующей сетевой моделью (веса дуг обозначают длительность работ в днях).

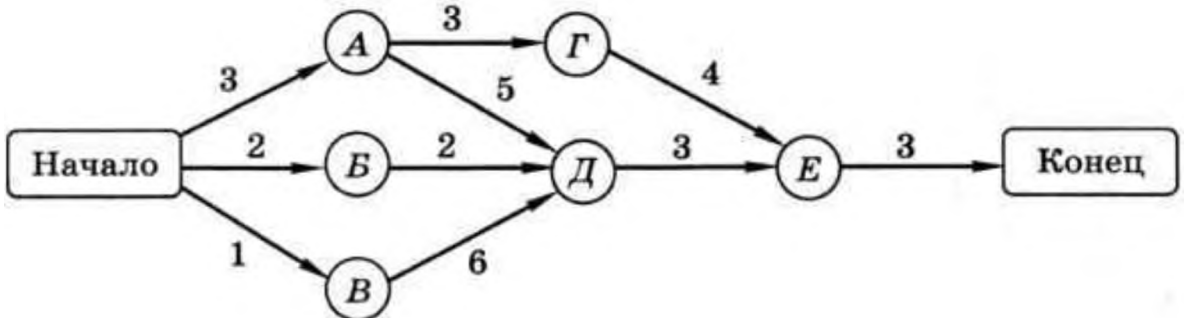

Определите, через сколько дней после начала работ будет изготовлен прибор.

5. Постройте семантическую сеть на основе текста: «Кошачьи — семейство млекопитающих отряда хищных. Кроме кошек к ним относятся, например, львы и тигры. У кошачьих развиты слух и зрение. У нас дома живёт кошка Мурка. У неё рыжая шерсть».

6. Путешественник прибыл в посёлок Луковое в полночь по местному времени и увидел следующее расписание автобусов.

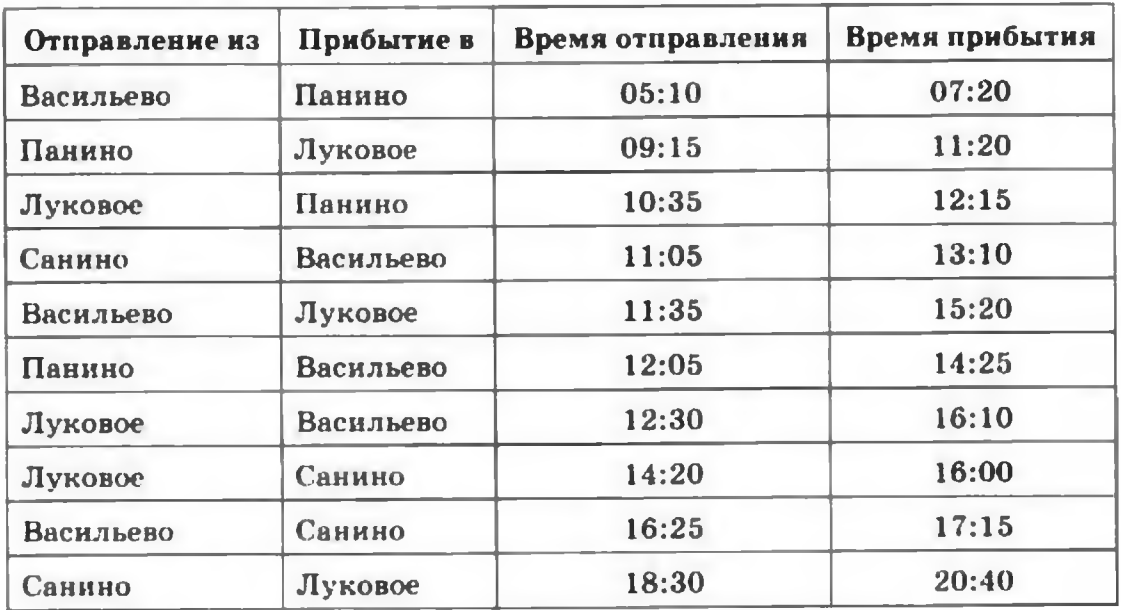

Определите самое раннее время, когда он может попасть в Васильево, и как ему нужно ехать.

7. Путешественник прибыл в посёлок Сычёво в 10:00 по местному времени и увидел следующее расписание автобусов.

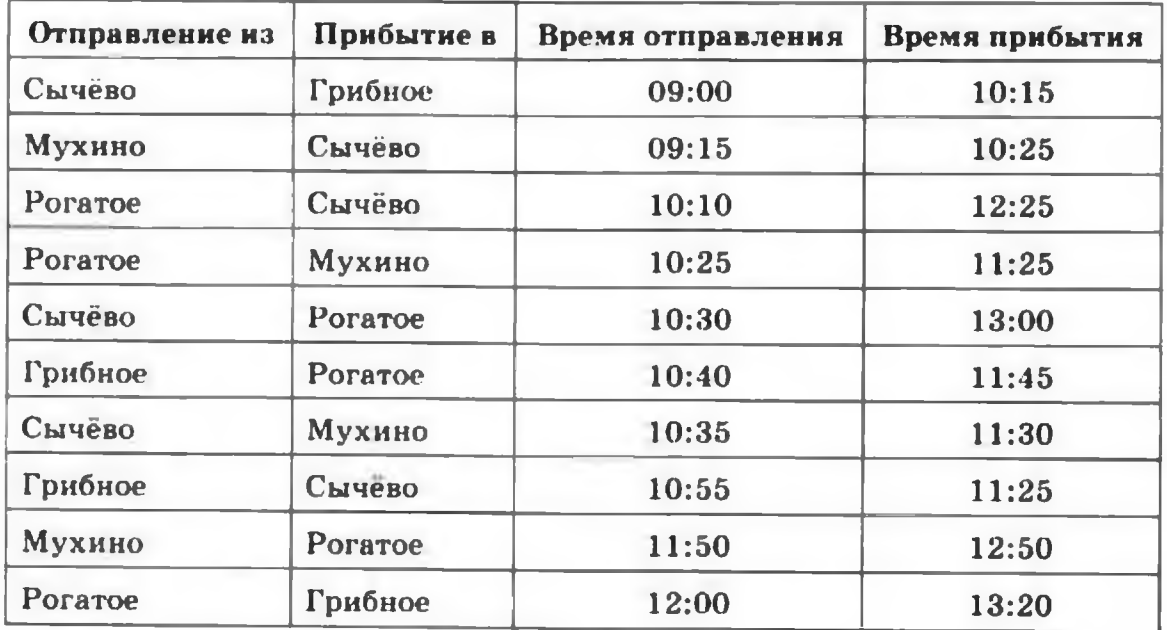

Определите самое раннее время, когда он может попасть в посёлок Рогатое, и как ему нужно ехать.

8. Путешественник прибыл в посёлок Кунцево в полночь по местному времени и увидел следующее расписание автобусов.

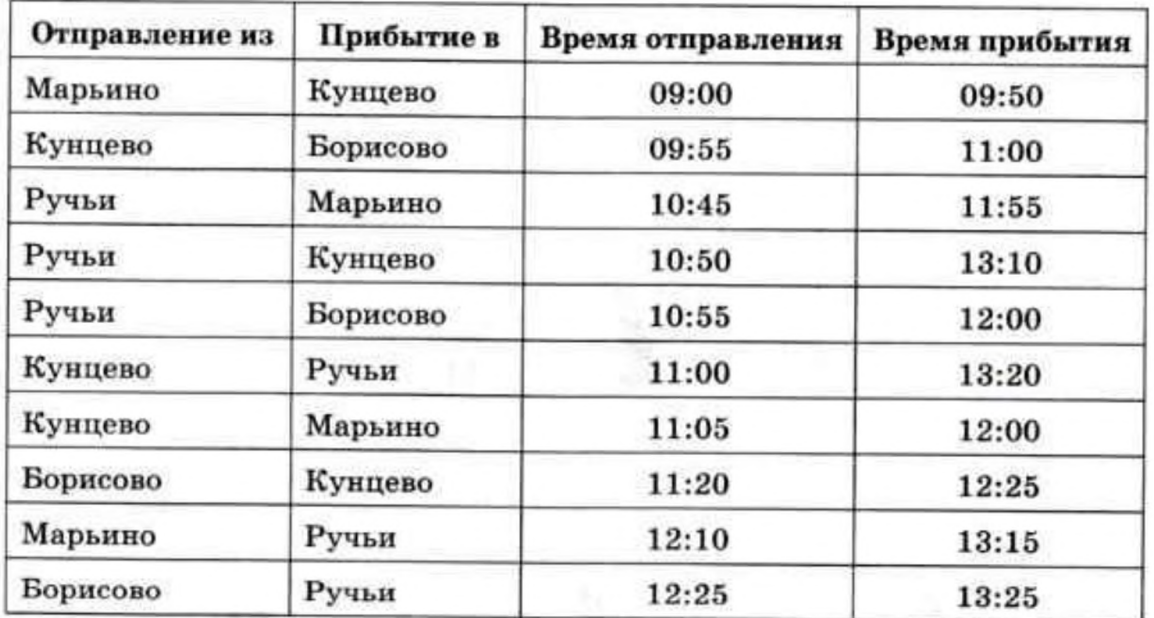

Определите самое раннее время, когда он может попасть в посёлок Ручьи, и как ему нужно ехать.

9. Путешественник прибыл в посёлок Моховое в полночь по местному времени и увидел следующее расписание автобусов.

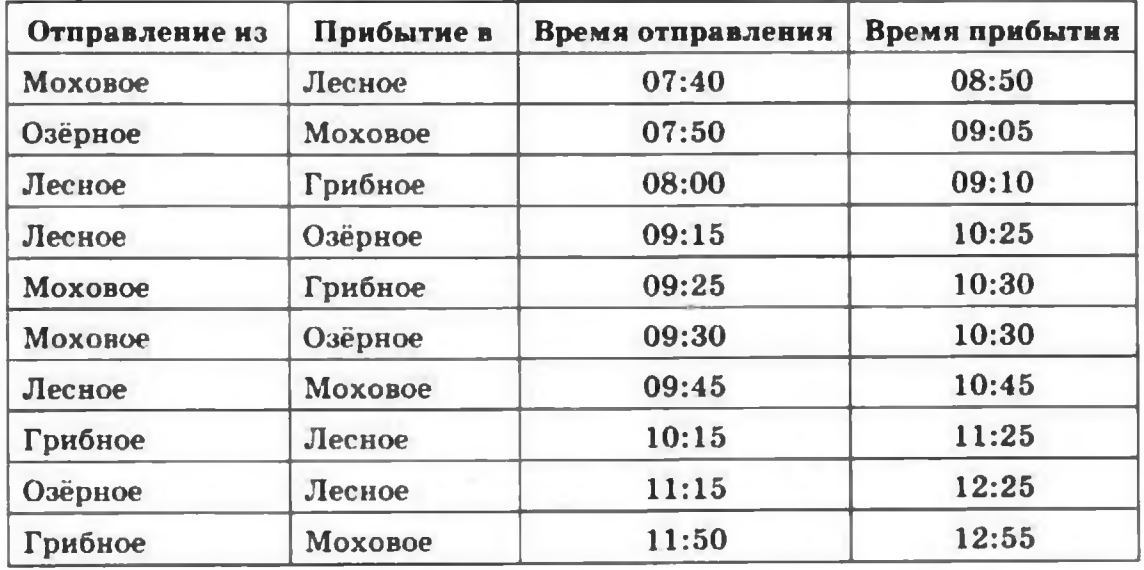

Определите самое раннее время, когда он может попасть в посёлок Лесное, и как ему нужно ехать.

10. На диаграмме показано, сколько ноутбуков, МРЗ-плейеров и телевизоров продала некоторая фирма в первые три месяца года (I квартал).

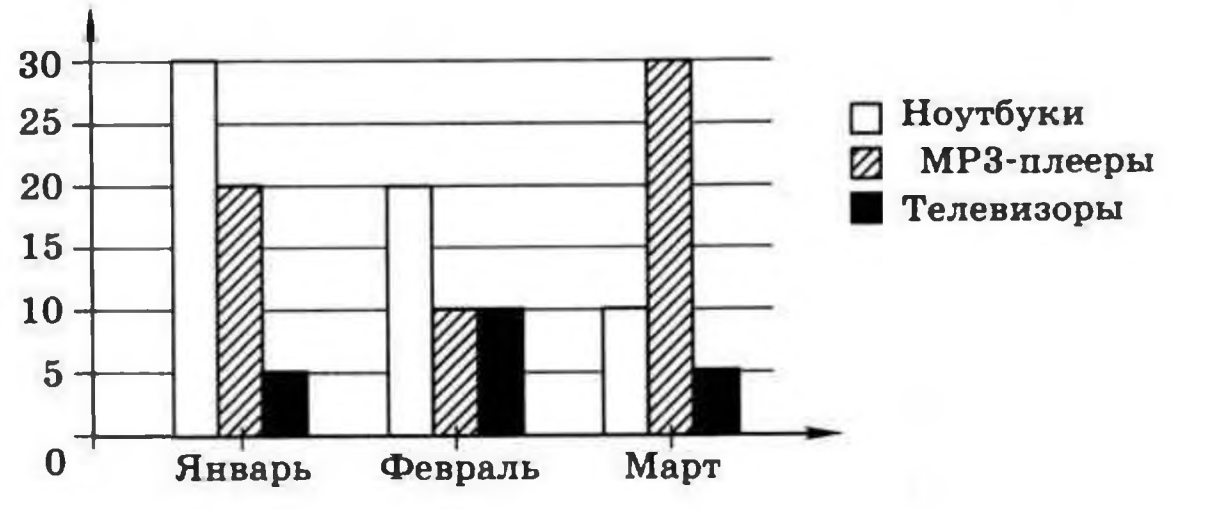

Какая из следующих диаграмм правильно отражает соотношение общего количества проданных товаров разных видов за весь I квартал?

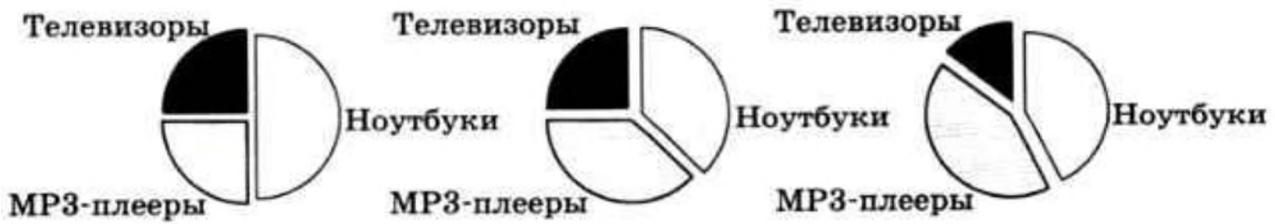

11. В соревнованиях участвовали спортсмены из Москвы, Санкт- Петербурга и Мурманска, каждый из них имеет III, II или I разряд. На диаграмме 1) показано количество спортсменов, имеющих разные разряды, а на диаграмме 2) — соотношение спортсменов из разных городов.

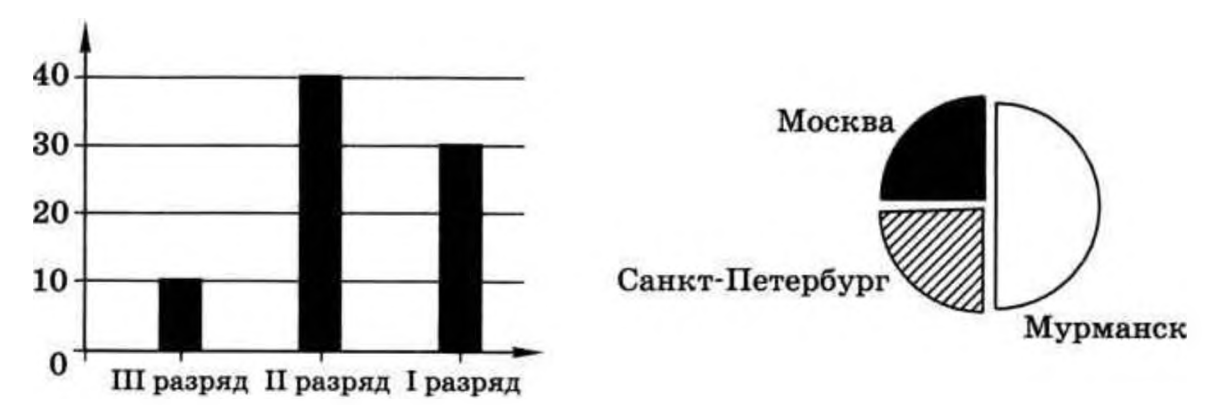

Какие из этих утверждений следуют из анализа диаграмм:

а) все спортсмены, имеющие П разряд, могут быть москвичами;

б) все спортсмены из Мурманска могут иметь II разряд;

в) все спортсмены из Санкт-Петербурга могут иметь I разряд;

г) все спортсмены III разряда могут быть из Москвы?

12. В салоне продаются автомашины «Лада», «УАЗ» и «Ока» трёх цветов: красного, синего и зелёного. На диаграмме 1) показано количество машин разного цвета, а на диаграмме 2) — количество машин разных марок.

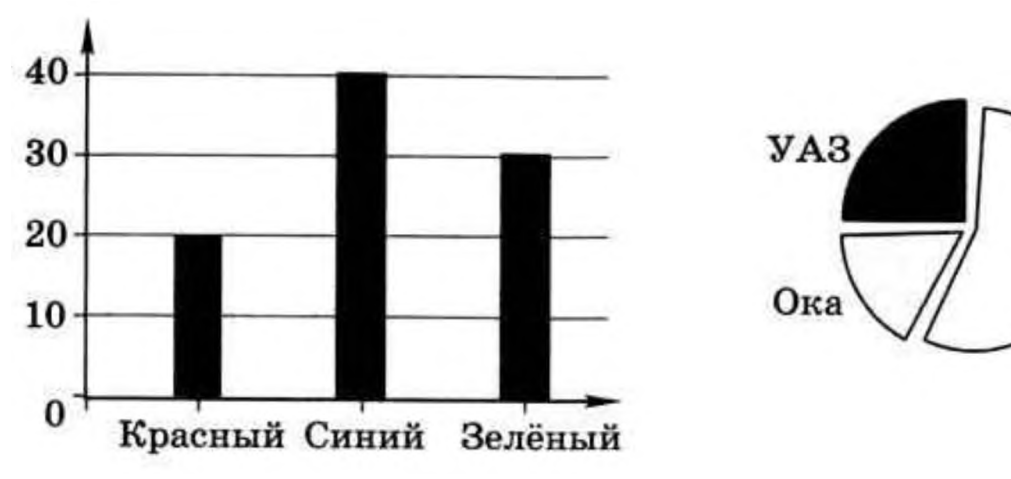

Какие из этих утверждений следуют из анализа диаграмм:

а) все автомобили «УАЗ» — зелёные;

б) среди автомобилей «Ока» нет красных;

в) все автомобили «Ока» — синие;

г) среди автомобилей «Лада» есть синие?

13. Два игрока играют в следующую игру. Вначале перед ними лежит куча из некоторого количества камней (обозначим его S). За один ход игрок может добавить в кучу 2 камня или увеличить количество камней в куче в два раза. У каждого игрока есть неограниченное количество камней. Победителем считается игрок, первым получивший кучу, в которой 25 камней или больше. Для каждого значения S ( $1 \le S \le 24$ ) определите, кто выиграет и за сколько ходов. Для  $S = 7$  постройте дерево игры, показывающее стратегию выигрывающего игрока.

Лада

14. Два игрока играют в следующую игру. Вначале перед ними лежит куча из некоторого количества камней (обозначим его S). За один ход игрок может добавить в кучу 1 камень или увеличить количество камней в куче в три раза. У каждого игрока есть неограниченное количество камней. Победителем считается игрок, первым получивший кучу, в которой 55 камней или больше. Для каждого значения S ( $1 \le S \le 54$ ) определите, кто выиграет и за сколько ходов. Для S = 16 постройте дерево игры, показывающее стратегию выигрывающего игрока.

15. Два игрока играют в следующую игру. Вначале перед ними лежит куча из некоторого количества камней (обозначим его S). За один ход игрок может добавить в кучу два камня, добавить в кучу три камня или увеличить количество камней в куче в два раза. У каждого игрока есть неограниченное количество камней. Победителем считается игрок, первым получивший кучу, в которой 30 камней или больше. Для каждого значения S ( $1 \le S \le 29$ ) определите, кто выиграет и за сколько ходов. Для S = 9 постройте дерево игры, показывающее стратегию выигрывающего игрока.

16. Игра Баше. Два игрока играют в следующую игру. Вначале перед ними лежит куча из некоторого количества камней (обозначим его S). За один ход игрок может взять из кучи 1, 2 или 3 камня. Выигрывает тот, кто возьмет последний камень. Для каждого значения  $S(1 \le S \le 15)$  определите, кто выиграет и за сколько ходов. Для  $S = 12$  постройте дерево игры, показывающее стратегию выигрывающего игрока.

# Тема 3.2. Базы данных

*Проверяемые результаты: ПРб 1, ПРб 2, ПРб 3, ПРб 4, ПРб 5, ПРб 6, ПРб 7, ПРу 1, ПРу 2, ПРу 3, ПРу, 4, ПРу 5, ПРу 6, ПРу 7, ПРу 8, ПРу 9, ПРу 10*

## Теоретические вопросы:

1. Что такое информационная система? Из каких компонентов она состоит?

2. Что такое база данных? Какими свойствами она должна обладать?

3. Является ли базой данных бумажная картотека в библиотеке? Ответ обоснуйте.

4. Какие функции выполняет СУБД?

5. Почему произошёл переход от множества разнообразных форматов хранения данных к использованию универсальных СУБД? Приведите примеры и обоснуйте.

6. Что такое метаданные?

7. Объясните схему работы пользователя с базой данных.

8. Назовите достоинства и недостатки локальных ИС.

9. Назовите достоинства и недостатки файл-серверных СУБД.

10. В каких ситуациях вы могли бы рекомендовать использование файлсерверных СУБД? Ответ обоснуйте. Подготовьте сообщение.

- 11. Назовите достоинства и недостатки клиент-серверных СУБД.
- 12. Как разделяются функции между клиентской и серверной программами?
- 13. Что такое SQL?
- 14. Что такое распределённые базы данных?
- 15. Что такое транзакция?

16. Как обеспечивается защита данных в случае сбоев при использовании механизма транзакций?

- 17. Объясните значения слов «поле», «запись».
- 18. Зачем каждому полю присваивают свой тип?
- 19. Какие типы данных поддерживаются в современных СУБД?
- 20. Что такое ключ таблицы? Назовите и объясните два свойства ключа.
- 21. Чем отличаются простой и составной ключи?
- 22. Чем отличаются понятия «ключ» и «первичный ключ»?
- 23. Какие из следующих данных могут быть ключом, а какие не могут:

а) фамилия;

б) имя;

- в) номер читательского билета;
- г) адрес электронной почты;
- д) адрес веб-сайта;

е) марка автомобиля?

24. Объясните, когда одни и те же данные в одной ситуации могут быть ключом, а в другой — нет (например, адрес электронной почты, марка стиральной машины и т. п.). Приведите примеры.

25. В каких случаях в качестве первичного ключа используют номер записи? Можно ли применять такой подход, если в таблице есть другое уникальное поле?

26. Какие методы поиска данных вы знаете?

27. Чем различаются линейный и двоичный поиск? Назовите их достоинства и недостатки.

28. Что такое индекс? Как он строится?

29. Можно ли для одной и той же таблицы построить несколько индексов?

30. Объясните принцип поиска с помощью индекса.

31. Что такое целостность базы данных? Какие виды целостности вы знаете?

32. Расскажите об основных идеях, на которых строится реляционная модель данных.

33. Объясните понятия «кортеж», «отношение».

34. Какие ограничения накладываются на операции с реляционной базой данных?

35. Как связана реляционная модель данных и табличное представление?

36. Какими свойствами должны обладать таблицы в реляционной базе ланных?

37. Какие базы данных называются реляционными?

38. Что такое нормализация? Каковы её цели?

39. Как вы понимаете выражение «поле должно быть неделимым»? Приведите примеры.

40. Почему нужно стараться, чтобы структура базы данных (состав таблиц, количество и состав полей) не менялась во время её использования?

# Залания:

1. Выполните нормализацию однотабличной базы данных заповедника:

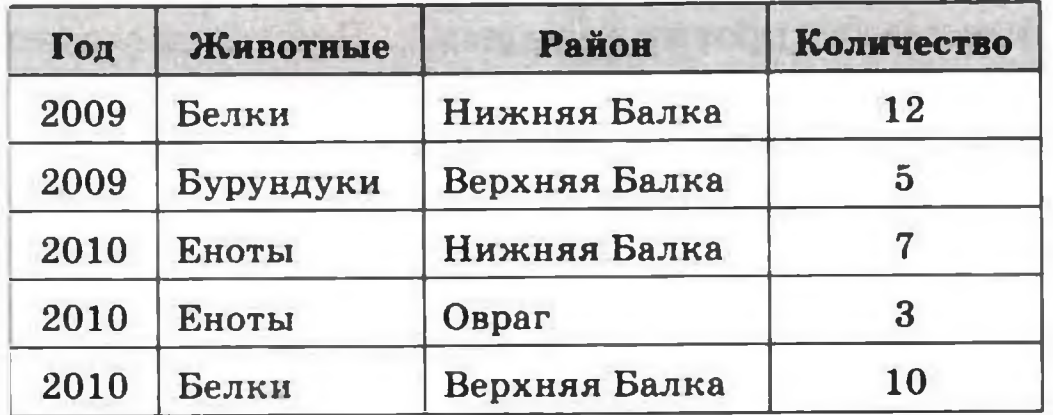

2. Выполните нормализацию однотабличной базы данных по военным кораблям:

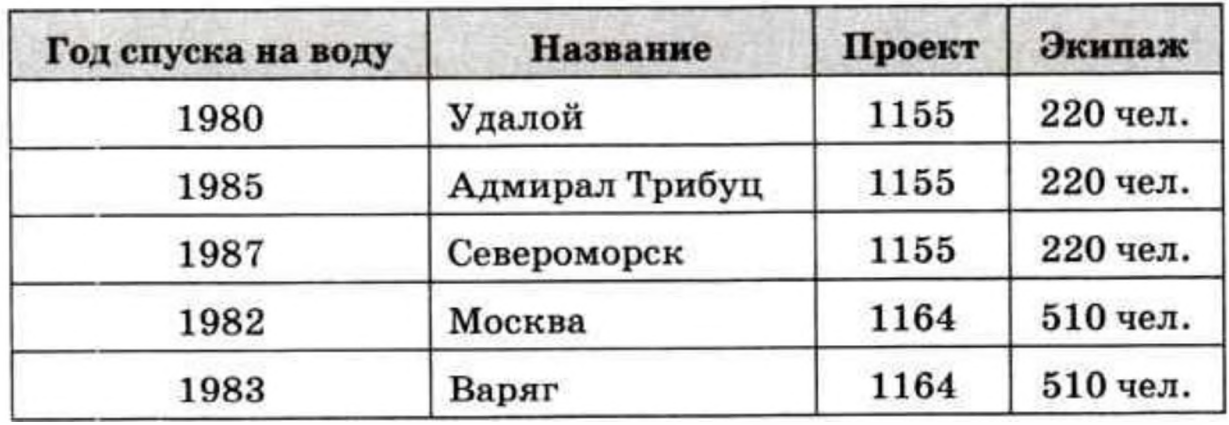

3. Выполните нормализацию однотабличной базы данных по автомобилям:

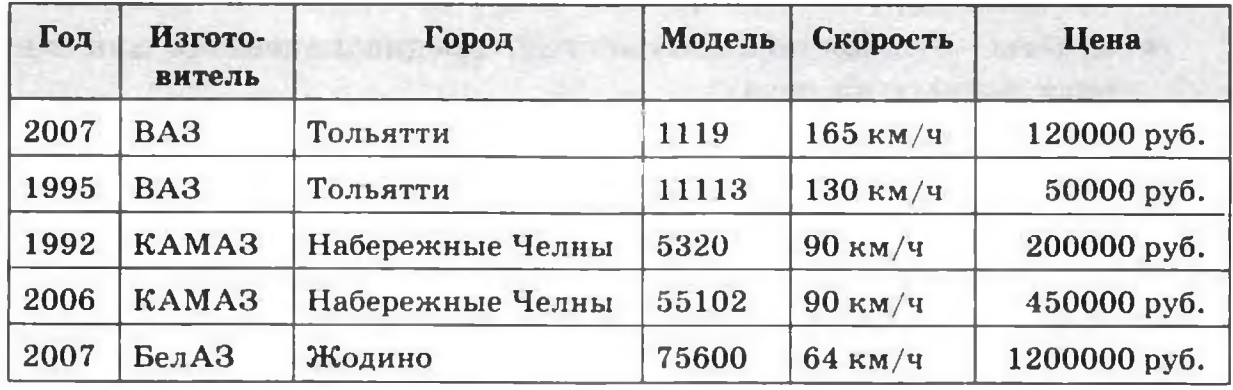

4. Выполните нормализацию однотабличной базы данных по участникам музыкального конкурса:

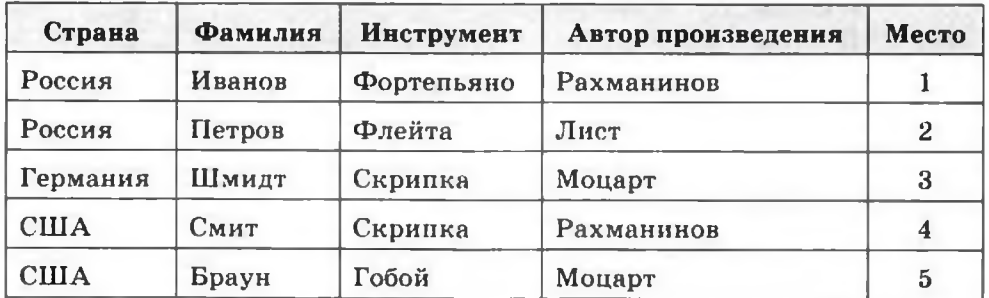

5. Объясните, есть ли разница между следующими фильтрами?

а) Предмет='Математика' AND Класс=2 OR Год издания > 2009

б) Предмет='Математика' OR Класс=2 AND Год издания > 2009

в) Предмет='Математика' OR Год издания > 2009 AND Класс=2

г) Предмет='Математика' AND Год издания > 2009 OR Класс=2

Есть ли среди этих фильтров два таких, которые отбирают одни и те же записи?

6. Дана таблица с результатами тестирования по различным предметам:

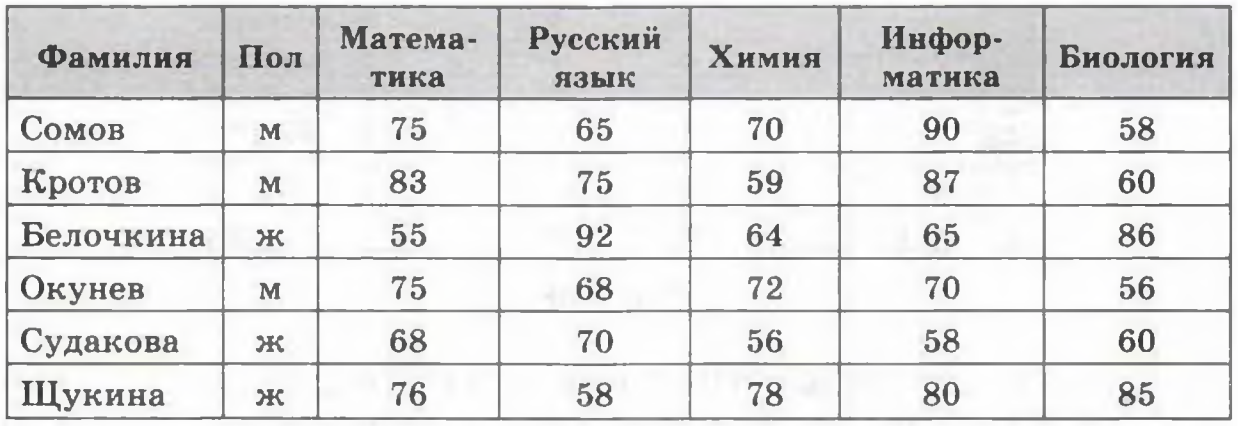

Сколько записей будет отобрано с помощью фильтра?

а) Пол = 'ж' AND Химия > Биология

б) Пол = 'ж' OR Химия > Биология

в) Пол = 'м' AND Математика > Информатика

г) Пол = 'м' OR Математика > Информатика

д) Пол = 'ж' AND Русский язык > 70 OR Информатика > 80

е) Пол = 'ж' OR Русский язык > 70 AND Информатика > 80

ж) Пол = 'м' AND Информатика > 80 OR Русский язык > 60

з) Пол = 'м' OR Информатика > 80 AND Русский язык > 60

7. Какой по счёту будет запись с фамилией Белочкина, если отсортировать таблицу из предыдущего задания по полю:

а) Фамилия (по алфавиту);

б) Математика (по убыванию);

в) Русский язык (по убыванию);

г) Химия (по возрастанию);

д) Информатика (по возрастанию);

е) Биология (по убыванию)?

8. Создайте новую базу данных Футбол и сохраните её в своей папке. Выполните следующие задания:

а) постройте таблицу, которая рассмотрена в тексте параграфа;

б) определите правильный тип полей, сделайте поле Команда первичным ключом;

в) заполните таблицу данными

г) отсортируйте записи по убыванию количества побед;

д) примените фильтр, который отбирает только команды, имеющие более 10 побед и меньше 5 поражений.

9. Откройте базу данных Футбол, созданную ранее. Постройте следующие запросы и настройте формат вывода данных:

а) запрос с именем Запрос85, который отбирает всю информацию о командах, имеющих более 8 побед и меньше 5 поражений; команды должны быть расставлены по убыванию числа побед;

б) запрос с именем ЗапросЗарплата, который отбирает команды, где зарплата игроков не меньше суммы, введённой пользователем; команды должны быть расставлены по убыванию зарплаты;

в) запрос с именем ЗапросОчки, в котором для каждой команды вычисляется количество набранных очков (за победу — 3 очка, за ничью — 1 очко); команды должны быть расставлены по убыванию количества набранных очков.

Посмотрите, как эти запросы записываются на языке SQL.

10. Проверьте, какие данные отбирает такой SQL-запрос:

SELECT \* FROM "Футбол"

Посмотрите, как он выглядит в бланке Конструктора. Сделайте выводы.

11. Постройте запрос, отбирающий данные о всех командах, в названии которых есть буква «а» (возможно, в середине). Посмотрите, как он запишется на языке SQL.

12. Постройте запрос, отбирающий данные о всех командах, в названии которых третья буква — «а». Посмотрите, как он запишется на языке SQL.

## Тема 3.3. Создание веб-сайтов

*Проверяемые результаты: ПРб 1, ПРб 2, ПРб 3, ПРб 4, ПРб 5, ПРб 6, ПРб 7, ПРу 1, ПРу 2, ПРу 3, ПРу, 4, ПРу 5, ПРу 6, ПРу 7, ПРу 8, ПРу 9, ПРу 10*

## Теоретические вопросы:

1. Что такое WYSIWYG? Какие преимущества и недостатки имеют редакторы веб-страниц, поддерживающие этот режим?

2. Как вы думаете, почему профессиональные веб-дизайнеры редко используют WYSIWYG-редакторы?

3. Что такое контейнер? Чем различаются открывающий и закрывающий тэги контейнера?

4. Внутри какого контейнера располагается код веб-страницы?

5. Какая информация размещается в контейнерах <head>  $u$  <br/>body>?

6. Где будет выведен текст, написанный внутри контейнера <title>? Почему он очень важен для веб-мастера?

7. Какие тэги используются для выделения заголовков?

8. Объясните, что неправильно в такой записи:

 $\langle h1 \rangle \langle h2 \rangle$ Важный момент $\langle h2 \rangle \langle h1 \rangle$ 

9. Откуда браузер «знает», как оформлять заголовки?

10. Что такое оформление по умолчанию?

11. Как выровнять заголовок раздела по центру страницы?

12. Что такое атрибут? Где указывается значение атрибута? Надо ли ещё раз записывать атрибут в закрывающем тэге?

13. С помощью какого тэга можно разбить текст на абзацы?

14. Какой тэг можно использовать при наборе стихов для перехода на новую строку?

15. В каком случае можно использовать выравнивание по ширине? Когда оно неуместно и почему?

16. Какие тэги не являются контейнерами? Почему?

17. Что такое неразрывный пробел? Приведите примеры его использования. Найдите в Интернете правила использования дефиса, тире и знака «минус» на веб-страницах. Подготовьте сообщение.

19. Какие тэги используются для создания списков в HTML?

20. Какие параметры списков можно задать с помощью атрибутов?

21. В каких случаях лучше использовать нумерованные списки, а в каких маркированные?

22. Как создать многоуровневый список в HTML?

23. Откуда браузер «знает», как оформлять гиперссылки?

24. Как увидеть, куда ведет ссылка, не щёлкая на ней?

25. Как создать гиперссылку на файл в подкаталоге; родительском каталоге?

26. Чем отличаются локальные и внешние гиперссылки?

27. Как создать ссылку, которая приводит к скачиванию zip-архива? Как вы думаете, как браузер определяет, что делать с документом, который указан в ссылке?

28. Как создать ссылку внутри документа?

29. Как создать ссылку на определенное место другого документа?

# Задания:

1. На рисунке показана структура сайта, который содержит 6 вебстраниц.

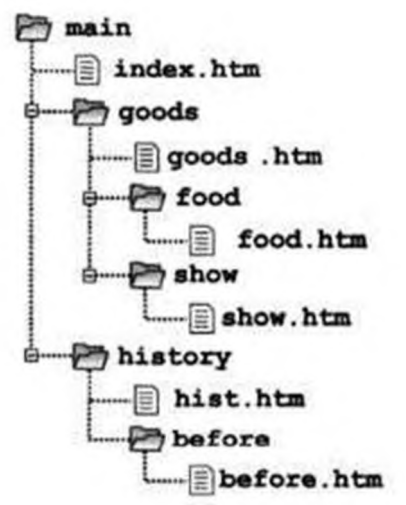

Выполните следующие задания:

а) найдите все веб-страницы, о которых идёт речь;

б) для каждой из этих страниц запишите HTML-код ссылок на все остальные страницы.

2. Расскажите, что произойдёт после щелчка на этих ссылках:

3. Создайте веб-страницу на выбранную тему, включив в неё несколько ссылок на ресурсы Интернета. Разделите текст абзацы, используйте заголовки и списки.

4. Выясните экспериментально, в чём различие между тэгами <code> и  $<$ pre $>$ .

5. Найдите в Интернете таблицу с названиями цветов, которые понимают браузеры.

6. Переопределите оформление для тэгов  $\langle dfn \rangle$  и  $\langle abbr \rangle$  и составьте небольшой текст, использующий эти тэги.

7. Подключите к своей странице:

а) найденный в Интернете звуковой файл;

б) флэш-ролик;

в) понравившийся ролик с сервера YouTube (www.youtube.com).

8. Найдите в Интернете сайты, где используется «резиновый» дизайн и дизайн с фиксированными размерами. Сравните их достоинства и недостатки.

## Тема 3.4. Графика и анимация

Проверяемые результаты: ПРб 1, ПРб 2, ПРб 3, ПРб 4, ПРб 5, ПРб 6, ПРб 7, ПРу 1, ПРу 2, ПРу 3, ПРу, 4, ПРу 5, ПРу 6, ПРу 7, ПРу 8, ПРу 9, ПРу 10

## Теоретические вопросы:

1. Что такое разрешение? В каких единицах оно измеряется?

2. Как выбирать разрешение для вывода изображений на монитор и на печать? Почему для печати требуется более высокое разрешение?

3. От чего зависит фактическое разрешение при выводе изображения на экран?

4. Что произойдёт, если изменить разрешение рисунка, не меняя его размеры в пикселях?

5. Что произойдёт, если изменить размеры рисунка в сантиметрах, сохранив разрешение?

6. Что такое интерполяция? Зачем нужны разные виды интерполяции?

7. В каких случаях используются цветовые модели RGB и СМҮК? Какие ещё цветовые модели вы знаете?

8. Что такое цветовой профиль устройства и зачем он нужен?

9. Какие два основных способа ввода растровых изображений вы знаете?

10. Как вы думаете, когда лучше использовать сканирование, а когда фотографирование? Приведите примеры.

11. В каких форматах обычно сохраняют снимки цифровые фотоаппараты?

12. Что такое формат RAW? В чём его преимущества и недостатки по сравнению с форматом JPEG?

13. Что такое RAW-конвертер?

14. Как можно загрузить в компьютер изображения, записанные на карте памяти цифрового фотоаппарата?

15. Что такое сканирование?

16. Какие параметры важны при сканировании?

17. Что такое кадрирование? Зачем оно нужно?

18. Почему на многих фотографиях возникает искажение перспективы? Как его убрать?

19. Что такое гистограмма и что она показывает?

20. Как выполняется коррекция уровней?

21. Почему после коррекции уровней гистограмма не сплошная, а состоит из отдельных полосок?

22. Как вы думаете, зачем может понадобиться редактирование уровней отдельных каналов?

23. Какие инструменты можно использовать для коррекции неконтрастных фотографий?

24. Как выполняется коррекция цвета?

25. Почему при сильном уменьшении яркости красного цвета фотография приобретает голубой оттенок?

26. Как получить из цветного изображения чёрно-белое?

27. Почему многие алгоритмы обесцвечивания изображений учитывают в первую очередь зелёный цветовой канал?

28. Что такое ретушь? Какие виды ретуши вы знаете?

# Задания:

1. Попробуйте исправить «эффект красных глаз» на какой-нибудь фотографии.

2. Разбейте какое-нибудь размытое изображение на составляющие модели HSV, примените операцию повышения резкости к каналу V и соберите изображение заново. Сравните результат с тем, что получается при применении той же операции повышения резкости ко всем каналам.

# Тема 3.5. ЗЭ-моделирование и анимация

*Проверяемые результаты: ПРб 1, ПРб 2, ПРб 3, ПРб 4, ПРб 5, ПРб 6, ПРб 7, ПРу 1, ПРу 2, ПРу 3, ПРу, 4, ПРу 5, ПРу 6, ПРу 7, ПРу 8, ПРу 9, ПРу 10*

# Теоретические вопросы:

1. Как строится двумерное изображение трёхмерной модели?

2. В каких задачах необходимо использование трёхмерных моделей?

3. Как вы думаете, в каком виде хранится в памяти информация о трёхмерных объектах?

4. На каких этапах создания изображений в программах 3D-моделирования используется векторная и растровая графика?

5. Объясните, что такое моделирование, текстурирование, рендеринг.

6. Вспомните, что такое свободное программное обеспечение. В чём его достоинства и недостатки?

7. Что такое кроссплатформенное программное обеспечение? Относится ли программа Blender к этому типу программ?

8. Объясните, почему для работы с программами трёхмерной графики требуются мощные компьютеры.

9. Что такое проекции? Зачем они нужны?

10. Чем отличаются перспективные и ортогональные проекции? Когда их удобно использовать?

11. Что такое примитивы? Зачем они нужны?

12. Как вы думаете, зачем каждому объекту сцены присваивается уникальное имя?

13. Как выделить одновременно несколько объектов?

14. Какие преобразования объектов вы знаете?

15. Как можно применить преобразования только по одной оси?

16. Что такое манипуляторы? Как их использовать?

17. системы координат применяются Какие при трёхмерном моделировании? Чем они различаются и когда используются?

18. Зачем нужны слои?

19. В каких случаях удобно использовать связь объектов «родитель потомок»?

## Залания:

1. Загрузите в программу любую трёхмерную модель и научитесь ориентироваться в трёхмерном пространстве: переходить от одной проекции к другой, менять точку наблюдения, наблюдать разные стороны объектов.

2. В программе трёхмерного моделирования научитесь создавать различные типы примитивов и применять к ним преобразования.

3. Исследуйте сеточную модель куба и научитесь изменять её.

4. Исследуйте сеточные модели двух типов сфер, которые в Blender называются UV-сфера (UV-sphere) и Икосаэдр (Icosphere). Чем они различаются?

5. Постройте трёхмерную модель логотипа программы Blender, используя описанный метод создания пластин.

6. Постройте трёхмерную модель балки с сечением в форме двутавра (рисунок справа).

7. Постройте трехмерную модель чашки или вазы.

8. Сделайте комнату замкнутой: опишите все четыре стены, пол и потолок. Поскольку по умолчанию точка наблюдения будет вне комнаты, подумайте, как попасть внутрь (используйте кнопку Collisions).

9. Подготовьте и наложите на каждую стену отдельную текстуру.

10. Напишите программу, которая создаёт VRML-файл по введённым размерам стен комнаты.

\*11. Напишите программу, которая создаёт VRML-файл с описанием шахматной доски, состоящей из 64 чередующихся чёрных и белых блоков (объектов Box).

12. Постройте простейший лабиринт из нескольких коридоров. Пройдите его от точки входа до точки выхода. Используя режим полёта (Fly), посмотрите на лабиринт сверху.

13. Используя комбинацию простейших геометрических тел, попробуйте создать какие-нибудь простые объёмные предметы. Например, конус и пара цилиндров позволяют «построить» ракету, а из сфер разного радиуса можно создать модель планетной системы.

14. Используя блоки (параллелепипеды), постройте объёмные буквы «Г», «Е» и «ТТТ».

\*15. Найдите информацию о полях узла Material и посмотрите, как их значения влияют на изображение объекта.

16. Найдите информацию об узле Transform. Примените режимы rotation и scale.

\*17. Напишите VRML-код, который строит снеговика.

## Перечень теоретических вопросов для проведения дифференцированного зачета в 1 семестре

*Проверяемые результаты: ПРб 1, ПРб 2, ПРб 3, ПРб 4, ПРб 5, ПРб 6, ПРб 7, ПРу 1, ПРу 2, ПРу 3, ПРу, 4, ПРу 5, ПРу 6, ПРу 7, ПРу 8, ПРу 9, ПРу 10*

1. Среди негативных последствий развития современных информационных и коммуникационных технологий указывают:

a. реализацию гуманистических принципов управления обществом и государством;

b. формирование единого информационного пространства;

c. вторжение информационных технологий в частную жизнь людей, доступность личной информации для общества и государства;

d. организацию свободного доступа каждого человека к информационным ресурсам человеческой цивилизации.

2. Термин "информатизация общества" обозначает:

a. целенаправленное и эффективное использования информации во всех областях человеческой деятельности, достигаемое за счет массового применения современных информационных и коммуникационных технологий;

b. увеличение количества избыточной информации, циркулирующей в обществе;

c. массовое использование компьютеров в жизни общества;

d. введение изучения информатики во все учебные заведения страны.

3. Причиной перевода информационных ресурсов человечества на электронные носители является:

a. необоснованная политика правительств наиболее развитых стран;

b. объективная потребность в увеличении скорости обработки информации, рост стоимости бумаги вследствие экологического кризиса;

c. погоня за сверхприбылями организаций, осуществляющих свою деятельность в сфере информационных технологий;

d. политика производителей компьютеров с целью подавления конкурентов.

4. Термин "развитие информационных процессов" означает:

a. уменьшение конфликта между ограниченными возможностями человека по восприятию и переработке информации и объемом информации, циркулирующей в социуме;

b. увеличение влияния средств массовой информации на деятельность человека;

c. увеличение информационных ресурсов страны;

d. увеличение доли информационной деятельности в общем объеме различных видов деятельности человека.

5. Современную организацию ЭВМ предложил:

a. Джон фон Нейман;

- b. Джордж Буль;
- c. Н.И.Вавилов;

d. Норберт Винер.

6. Под термином «поколения ЭВМ» понимают:

a. все счетные машины;

b. все типы и модели ЭВМ, построенные на одних и тех же научных и технических принципах;

c. совокупность машин, предназначенных для обработки, хранения и передачи информации;

d. модели ЭВМ, созданные одним и тем же человеком.

7. Назначение процессора в персональном компьютере:

a. обрабатывать одну программу в данный момент времени;

b. управлять ходом вычислительного процесса и выполнять арифметические и логические действия;

c. осуществлять подключение периферийных устройств к магистрали;

d. руководить работой вычислительной машины с помощью электрических импульсов.

8. Адаптер – это:

a. программа, необходимая для подключения к компьютеру устройств вводавывода;

b. специальный блок, через который осуществляется подключение периферийного устройства к магистрали;

c. программа, переводящая языки программирования в машинные коды;

d. кабель, состоящий из множества проводов

9. Постоянное запоминающее устройство  $(\Pi 3V)$  – это память, в которой:

a. хранится исполняемая в данный момент времени программа и данные, с которыми она непосредственно работает;

b. хранится информация, присутствие, которой постоянно необходимо в компьютере.

c. хранится информация, независимо от того работает компьютер или нет; d. хранятся программы, предназначенные для обеспечения диалога пользователя с ЭВМ.

10. МОДЕМ - это устройство:

a. для хранения информации;

b. для обработки информации в данный момент времени;

c. для передачи информации по телефонным каналам связи;

d. для вывода информации на печать.

11. Периферийные устройства выполняют функцию.....

- a. хранение информации;
- b. обработку информации;
- c. ввод и выдачу информации;

d. управление работой ЭВМ по заданной программе.

12. Во время исполнения прикладная программа хранится...

- a. в видеопамяти
- b. в процессоре
- c. в оперативной памяти

d. на жестком диске

13. Операционные системы представляют собой программные продукты, входящие в состав...

- a. прикладного программного обеспечения
- b. системного программного обеспечения
- c. системы управления базами данных
- d. систем программирования

14. Имя раскрытого объекта в ОС Windows отображает...

- a. строка меню.
- b. панель инструментов.
- c. строка заголовка.
- d. адресная строка.

15. Задан полный путь к файлу C:BMP. Укажите расширение файла, определяющее его тип.

- a. PROBA.BMP
- b. BMP
- c. DOCBMP
- d. C:BMP

16. Информационный объем сообщения «binary digit» равен:

- a. 14 байт;
- b. 96 бит;
- c. 88 бит;
- d. 11 байт.

17. Информационные технологии это:

a. сведения о ком-то или о чем-то, передаваемые в форме знаков или сигналов;

b. технологии накопления, обработки и передачи информации с использованием определенных (технических) средств;

c. процессы передачи, накопления и переработки информации в общении людей, в живых организмах, технических устройствах и жизни общества; d. система для работы с программами, файлами и оглавлениями данных на ЭВМ.

- 18. Свойством алгоритма является ...
- a. результативность
- b. цикличность

c. возможность изменения последовательности выполнения команд

d. возможность выполнения алгоритма в обратном порядке

19. После выполнения фрагмента программы

 $a=9$ 

 $b=7$  $a=b+4$ 

значения переменных а и b равны:

- a)  $a=9$  $b=11$
- b)  $a=11$  $b=7$
- c)  $a=11$  $b=9$
- $b=4$ d)  $a=11$
- 20. Блок-схема это:
- а) монтажная плата для ПК;
- b) функциональная схема ЭВМ:
- с) схема размещения блоков на плате;
- d) графическое написание алгоритма;

21. К основным типам алгоритмов относятся:

- а) вспомогательные, основные, структурированные;
- b) линейные, разветвляющиеся, циклические;
- с) простые, сложные, комбинированные;
- d) вычислительные, диалоговые, управляющие.

22. Программой-архиватором называют

- а. программу для уменьшения информационного объема (сжатия) файлов
- b. программу резервного копирования файлов
- с. интерпретатор
- d. транслятор

23. В текстовом процессоре MS Word основными параметрами при задании параметров абзаца являются:

- а. поля, ориентация
- b. гарнитура, размер, начертание
- с. выравнивание, отступ, интервал
- d. шрифт, выравнивание

24. В MS Word абзац – это:

а. произвольная последовательность слов между двумя точками

b. произвольная последовательность символов, ограниченная с обоих концов маркером конца абзаца (непечатаемые символы)

с. произвольная последовательность символов между левой и правой границы строки

d. произвольная последовательность символов, начинающаяся с отступом первой строки

25. При перемещении или копировании в электронной таблице абсолютные ссылки:

a. не изменяются;

b. преобразуются вне зависимости от нового положения формулы;

c. преобразуются в зависимости от нового положения формулы;

d. преобразуются в зависимости от правил указанных в формуле.

26. При перемещении или копировании в электронной таблице относительные ссылки:

a. преобразуются вне зависимости от нового положения формулы;

- b. преобразуются в зависимости от длины формулы;
- c. не изменяются;

d. преобразуются в зависимости от нового положения формулы;

27. Выберите верную запись формулы для электронной таблицы:

a. C3+4\*D4

b. C3=C1+2\*C2

- c. A5B5+23
- $d. = A2*A3 A4$

28. При копировании формулы из ячейки С2 в ячейку С3 будет получена формула:

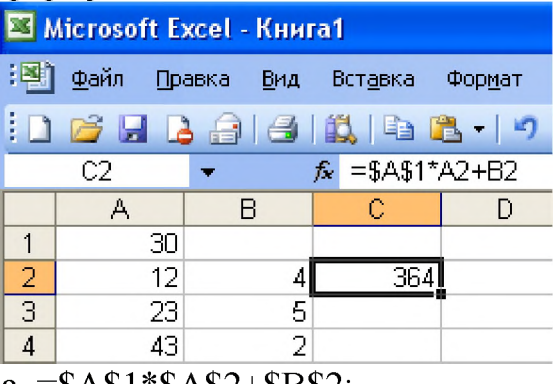

- a.  $=$ \$A\$1\*\$A\$2+\$B\$2;
- $b. = $A$1*A3+B3;$
- c.  $= $A$2*A3+B3$ ;
- d.  $=$ \$B\$2\*A3+B4.

29. Ввод последовательностей чисел или дат в столбец или строку, путем перетаскивания указателя мыши вдоль столбца или строки осуществляется с помощью команды:

- a. автозаполнение;
- b. автодополнение;
- c. автофильтр;
- d. сортировка.

30. Для поиска данных или записей в списках электронных таблиц используются пользовательские фильтры, которые отображают на экране: a. любые записи;

b. записи, не удовлетворяющие заданным требованиям;

c. только записи, соответствующие определенным условиям, а записи, не удовлетворяющие заданным требованиям, процессор скрывает;

d. числовые данные.

31. Группа символов ###### в ячейке MS Excel означает:

a. выбранная ширина ячейки, не позволяет разместить в ней результаты вычислений

b. в ячейку введена недопустимая информация

c. произошла ошибка вычисления по формуле

d. выполненные действия привели к неправильной работе компьютера

32. В Microsoft Access таблицы можно создать:

a. в режиме конструктора, при помощи мастера, путем введения данных

- b. в режиме проектировщика, мастера, планировщика
- c. в режиме планировщика, конструктора, проектировщика
- d. в режиме мастера таблиц, мастера форм, планировщика заданий

33. Основным, обязательным объектом файла базы данных, в котором хранится информация в виде однотипных записей является:

- a. таблица
- b. запросы
- c. формы и отчеты
- d. макросы

34. Запросы MS Access предназначены:

- a. для хранения данных базы;
- b. для отбора и обработки данных базы;
- c. для ввода данных базы и их просмотра;
- d. для автоматического выполнения группы команд.

35. В MS Access фильтрация данных - это:

- a. отбор данных по заданному критерию
- b. упорядочение данных
- c. редактирование данных
- d. применение стандартных функций

36. Сети, объединяющие компьютеры в пределах одного помещения называются

- a. локальные
- b. компьютерные.
- c. региональные.
- d. глобальные.
- 37. Провайдер это...
- а. единица информации, передаваемая межсетевым протоколом
- **b. имя пользователя**
- с. коммерческая служба, обеспечивающая своим клиентам доступ в Internet
- d. системный администратор

38. Программы для просмотра Web – страниц называют:

- а. утилитами
- b. редакторами HTML
- с. браузерами
- d. системами проектирования

39. Адрес страницы в Internet начинается с...

- $a.$  http://
- $b.$  mail://
- c. http://mail
- d.  $html://$

40. Задан адрес электронной почты в сети Интернет: user name@mtu-net.ru Укажите имя владельца этого электронного адреса....

- a. ru
- b. user
- c. mtu-net.ru
- d. user name

41. Формальное исполнение алгоритма - это:

а. исполнение алгоритма конкретным исполнителем с полной записью его рассуждений,

b. разбиение алгоритма на конкретное число команд и пошаговое их исполнение,

с. исполнение алгоритма не требует рассуждений, а осуществляется исполнителем автоматически

d. исполнение алгоритма осуществляется исполнителем на уровне его знаний

42. Скорость работы компьютера зависит от:

а. тактовой частоты обработки информации в процессоре;

- b. наличия или отсутствия подключенного принтера;
- с. объема внешнего запоминающего устройства;
- d. частоты нажатия клавиш

43. Информатика - это наука о

а. расположении информации на технических носителях;

b. информации, ее хранении и сортировке данных;

с. информации, ее свойствах, способах представления, методах сбора, обработки, хранения и передачи;

d. применении компьютера в учебном процессе.

44. База данных представлена в табличной форме. Запись образует...

- *a.* поле в таблице
- b. имя поля
- c. строку в таблице
- d. ячейку

45. Электронная почта (e-mail) позволяет передавать...

- a. только сообщения
- b. только файлы
- c. сообщения и приложенные файлы
- d. видеоизображение

46. Объединение компьютерных сетей с собственным уникальным именем называют:

- a. сайт
- b. трафик
- c. домен
- d. локальная сеть

47. Протокол компьютерной сети - это:

a. линия связи, пространство для распространения сигналов, аппаратура передачи данных

- b. программа, позволяющая преобразовывать информацию в коды ASCII
- c. количество передаваемых байтов в минуту
- d. набор правил, обусловливающий порядок обмена информацией в сети.

48. Особенность поля "счетчик" в базе данных состоит в том, что оно:

a. служит для ввода числовых данных;

b. данные хранятся не в поле, а в другом месте, а в поле хранится только указатель на то, где расположен текст;

c. имеет ограниченный размер;

d. имеет свойство автоматического наращивания.

49. АСУ (автоматизированные системы управления) — это:

a. комплекс технических средств, обеспечивающий управление объектом в производственной, научной или общественной жизни;

b. комплекс компьютерных программ, обеспечивающий управление объектом в производственной, научной или общественной жизни;

c. система принятия управленческих решений с привлечением компьютера;

d. комплекс технических и программных средств, обеспечивающий

управление объектом в производственной, научной или общественной жизни.

50. ГИС (геоинформационные системы) — это:

a. информационные системы в предметной области — география;

b. системы, содержащие топологические базы данных на электронных картах;

c. глобальные фонды и архивы географических данных;

d. компьютерная программа для построения изображений рельефов местности.

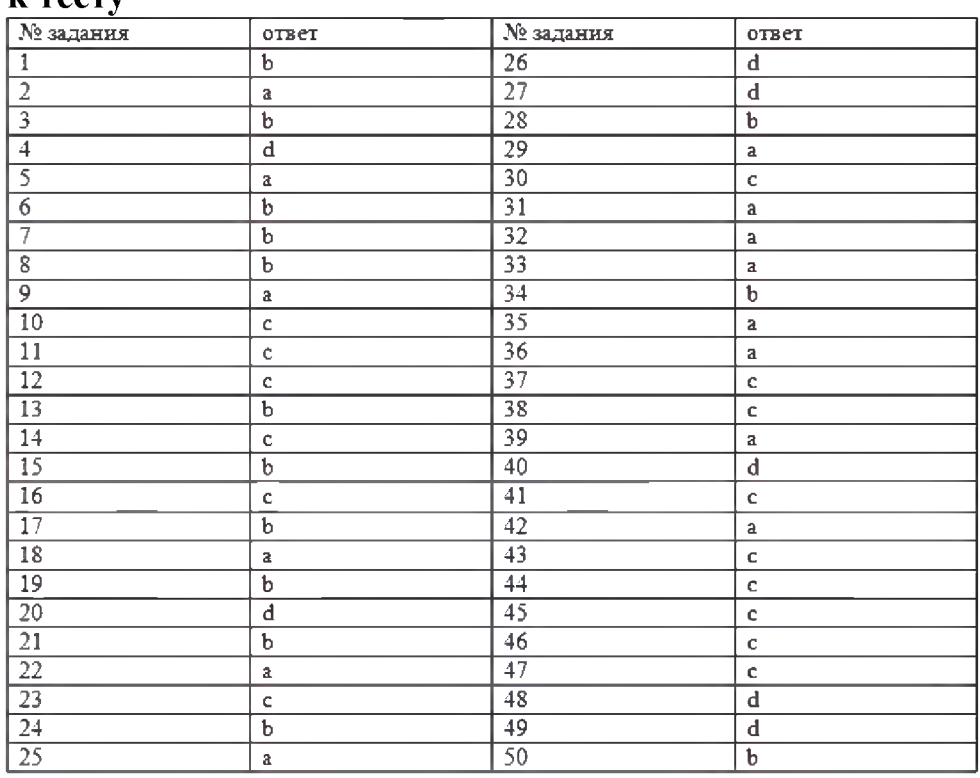

#### Ключ к тесту

#### Перечень теоретических вопросов для проведения экзамена во 2 семестре

*Проверяемые результаты: ПРб 1, ПРб 2, ПРб 3, ПРб 4, ПРб 5, ПРб 6, ПРб 7, ПРу 1, ПРу 2, ПРу 3, ПРу, 4, ПРу 5, ПРу 6, ПРу 7, ПРу 8, ПРу 9, ПРу 10*

- 1. Информация и информационные процессы
- 2. Кодирование информации
- 3. Логические основы компьютеров
- 4. Компьютерная арифметика
- 5. Устройство компьютера
- 6. Программное обеспечение
- 7. Компьютерные сети
- 8. Информационная безопасность
- 9. Алгоритмизация и программирование
- 10. Метод перебора.
- 11. Метод деления отрезка пополам.
- 12. Использование табличных процессоров.
- 13. Дискретизация.
- 14. Вычисление длины кривой.
- 15. Вычисление площадей фигур.
- 16. Оптимизация.
- 17. Локальные и глобальный минимумы.
- 18. Метод дихотомии.
- 19. Использование табличных процессоров.
- 20. Статистические расчеты.
- 21. Условные вычисления.
- 22. Обработка результатов эксперимента.
- 23. Метод наименьших квадратов.
- 24. Элементы теории алгоритмов
- 25. Объектно-ориентированное программирование
- 26. Модели и моделирование.
- 27. Системный подход в моделировании.
- 28. Использование графов.
- 29. Иерархические и сетевые модели.
- 30. Реляционные базы данных.
- 31. Запросы. Формы. Отчеты.
- 32. Нереляционные базы данных.
- 33. Веб-сайты и веб-страницы.
- 34. Многослойные изображения.
- 35. Подготовка иллюстраций для веб-сайта.
- 36. Управление сценой.
- 37. Работа с объектами.
- 38. Сеточные модели.

#### Перечень практических заданий

*Проверяемые результаты: ПРб 1, ПРб 2, ПРб 3, ПРб 4, ПРб 5, ПРб 6, ПРб 7, ПРу 1, ПРу 2, ПРу 3, ПРу, 4, ПРу 5, ПРу 6, ПРу 7, ПРу 8, ПРу 9, ПРу 10*

1. Напишите программу, которая вводит координаты точки на плоскости и определяет, попала ли эта точка в заштрихованную область.

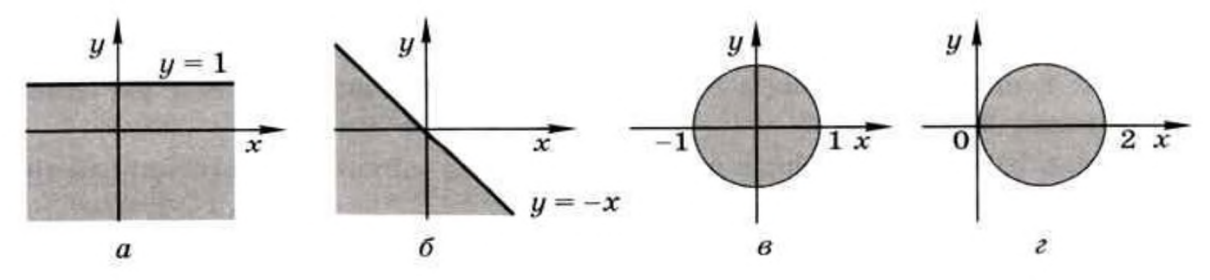

2. Напишите два варианта программы, которая вводит координаты точки на плоскости и определяет, попала ли эта точка в заштрихованную область. Один вариант программы должен использовать сложные условия, второй обходиться без них.

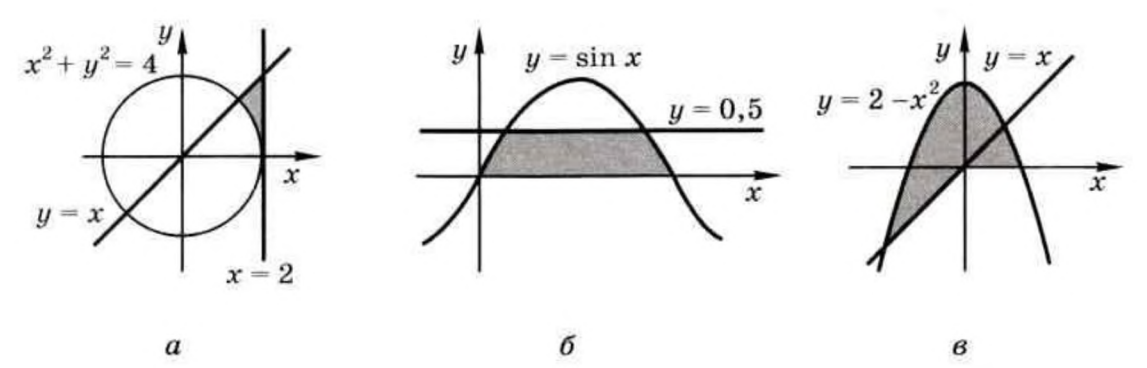

3. Натуральное число называется числом Армстронга, если сумма цифр числа, возведённых в N-ю степень, где N — количество цифр в числе, равна самому числу. Например: 153 = 13 + 53 + 33. Найдите все трёхзначные и четырёхзначные числа Армстронга.

4. Натуральное число называется автоморфным, если оно равно последним цифрам своего квадрата. Например: 252 = 625. Напишите программу, которая вводит натуральное число N и выводит на экран все автоморфные числа, не превосходящие N.

5. Алгоритм Евклида для вычисления наибольшего общего делителя (НОД) двух натуральных чисел формулируется так: нужно заменять большее число на разность большего и меньшего до тех пор, пока одно из них не станет равно нулю; тогда второе и есть НОД. Напишите программу, которая реализует этот алгоритм. Какой цикл тут нужно использовать?

6. Используя материалы Интернета, примените блочную вёрстку для размещения содержания страницы в две колонки (в три колонки).

7. Постройте страницу с несколькими скрытыми блоками, которые появляются при щелчках на разных ссылках.

8. Попробуйте обесцветить какое-нибудь изображение несколькими методами и выберите лучший из них (на ваш взгляд).

9. Для рисунка размером 200 х 100 пикселей установлено разрешение 300 ppi. Определите его размеры в сантиметрах при выводе на экран и при печати.

10. Создайте веб-страницу на любую тему, включив в неё несколько ссылок на ресурсы Интернета. Разделите текст абзацы, используйте заголовки и списки.

# 3. МЕТОДИЧЕСКИЕ МАТЕРИАЛЫ, ОПРЕДЕЛЯЮЩИЕ ПРОЦЕДУРУ ОЦЕНИВАНИЯ

В процессе изучения предмета предусмотрены следующие формы контроля: текущий, итоговый контроль (экзамен), контроль самостоятельной работы студентов.

Текущий контроль успеваемости обучающихся осуществляется по всем видам работы, предусмотренным рабочей программой предмета, осуществляется преподавателем, ведущим аудиторные занятия.

Текущий контроль успеваемости проводится в следующих формах:

устная (устный опрос, защита практического занятия, доклад по результатам самостоятельной работы и т.д.);

тестовая (письменное, компьютерное тестирование),

- практическое занятие (выполнение индивидуальных заданий).

Результаты текущего контроля успеваемости фиксируются в журнале занятий с соблюдением требований по его ведению.

Промежуточная аттестация - это элемент образовательного процесса, призванный определить соответствие уровня и качества знаний, умений и навыков обучающихся, установленным требованиям согласно ФГОС рабочей программе предмета.

Промежуточная аттестация по дисциплине определяется рабочим учебным планом и рабочей программой предмета, проводится в форме экзамена.

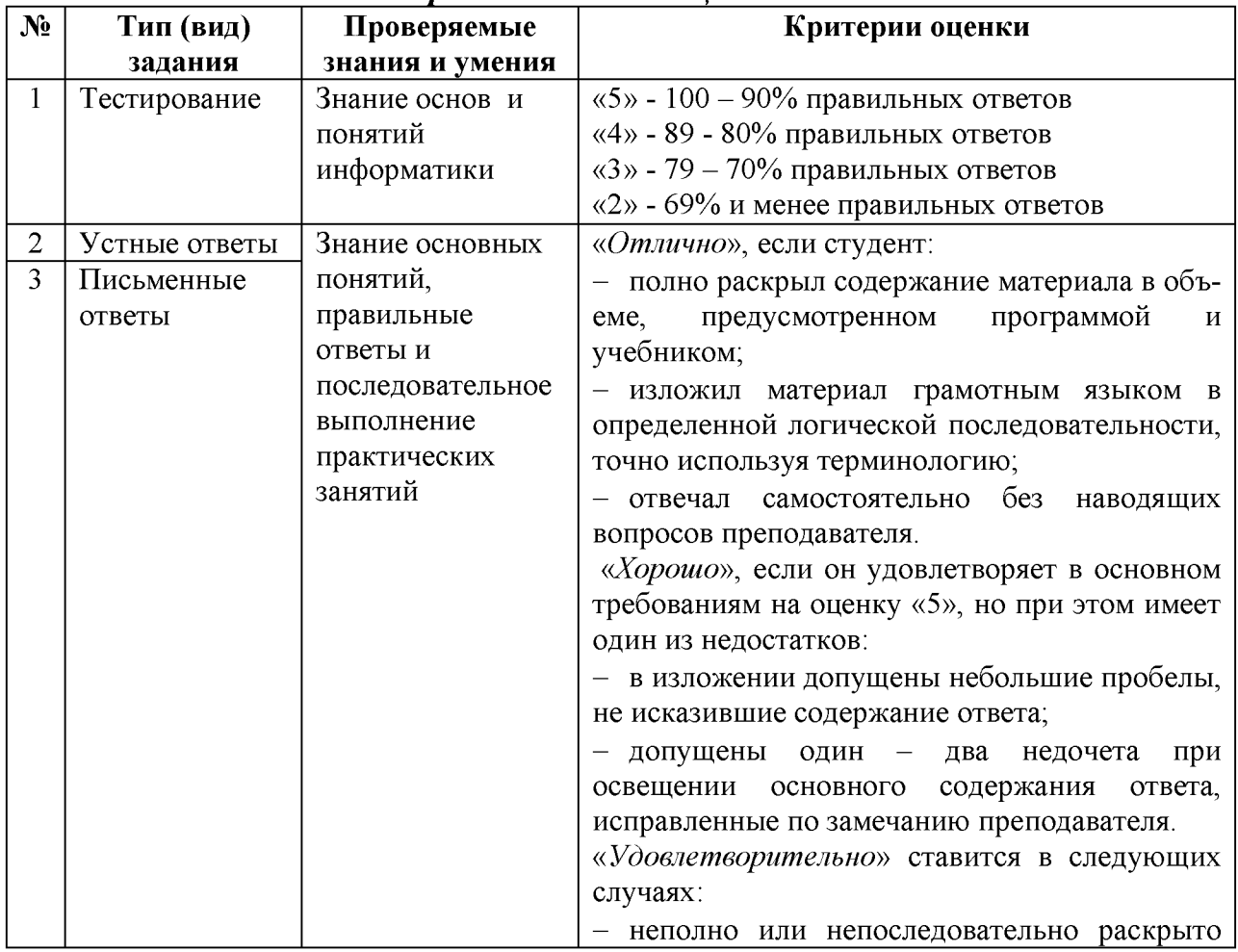

#### *Формы и методы оценивания*

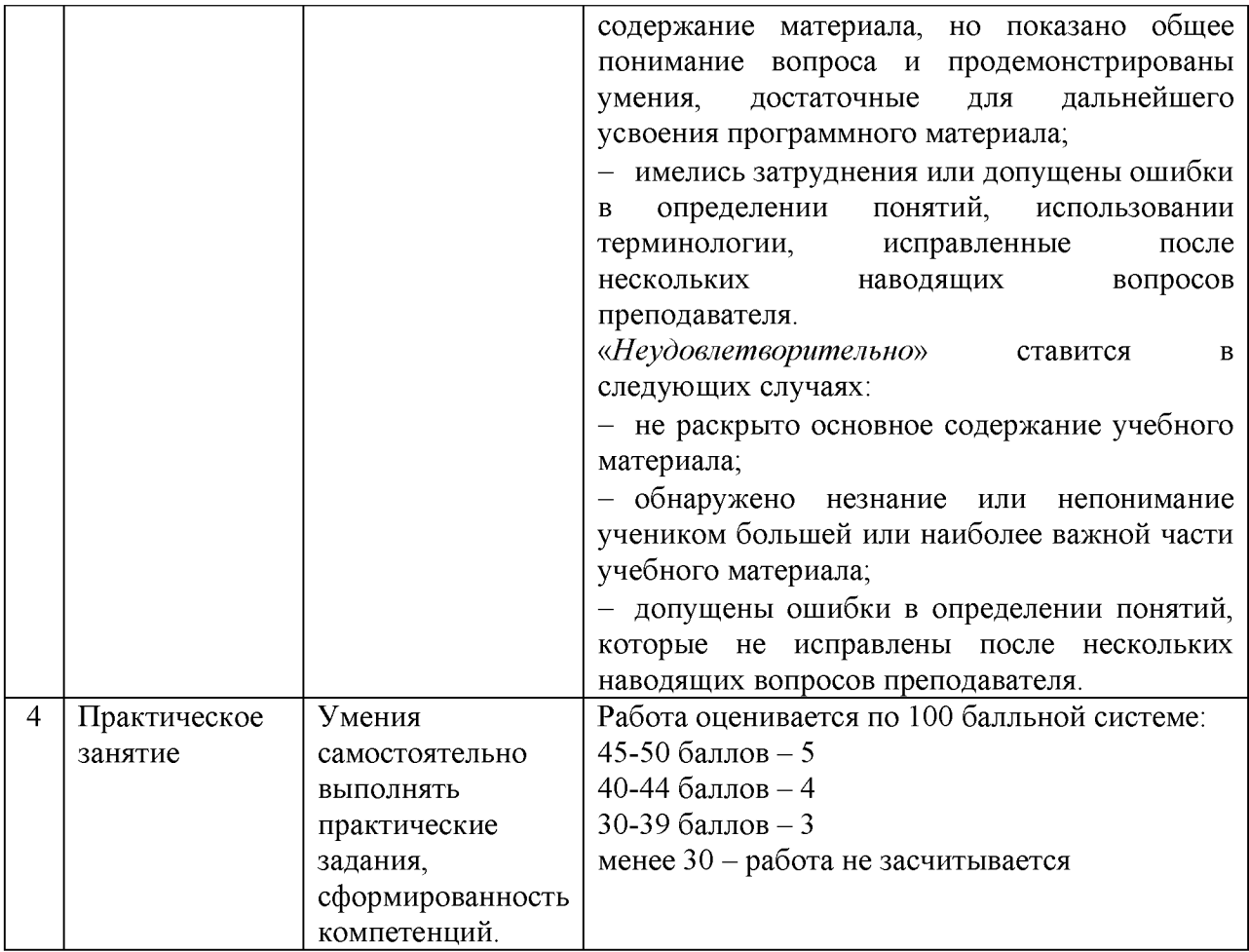

#### Критерии оценивания ответа на экзамене

Экзамен включает в себя проверку теоретических знаний путем собеседования по вопросам и выполнение практического задания.

Студент может получить следующие оценки, если он проявит:

полное и глубокое усвоение материала, грамотное и логичное его изложение, обоснованность выводов, умение сочетать теорию с практикой, наличие аналитического и логического мышления - «отлично»;

твердое знание программного материала, грамотное и по существу его изложение, отсутствие существенных неточностей в ответе - «хорошо»;

наличие пробелов в усвоении основного материала, неточности формулировок, недостаточная аргументация выводов, отсутствие последовательности в ответе - «удовлетворительно»;

отсутствие знаний основного материала, существенные ошибки при ответах на дополнительные вопросы - «неудовлетворительно».

# 4.ПЕРЕЧЕНЬ МАТЕРИАЛОВ, ОБОРУДОВАНИЯ И ИНФОРМАЦИОННЫХ ИСТОЧНИКОВ, ИСПОЛЬЗУЕМЫХ ДЛЯ АТТЕСТАЦИИ

## 4.1. Требования к минимальному материально-техническому обеспечению

Реализация учебного предмета требует наличия учебного кабинета:

- «Информатики и информационных систем» для специальности СПО 23.02.01 «Организация перевозок и управление на транспорте (по видам)»;

- «Информатики и информационных технологий» для специальности СПО 22.02.06 «Сварочное производство».

Оборудование учебного кабинета: сетевой компьютерный класс с выходом в Интернет, оснащенный методическими и справочными материалами, наглядными пособиями, нормативной документацией, программным обеспечением.

*Технические средства обучения:*

*-* проектор;

- принтер лазерный (принтер лазерный сетевой);
- источник бесперебойного питания;

- сканер, цифровой фотоаппарат, Web-камера;

- аудиторная доска для письма фломастером с магнитной поверхностью;

- демонстрационные печатные пособия и демонстрационные ресурсы в электронном представлении.

*Программные средства:*

- *-* операционные системы: WindowslO, Windows7
- антивирусные программы;
- программа-архиватор;
- пакет прикладного ПО Microsoft Office.

## 4.2. Информационное обеспечение обучения.

Перечень рекомендуемых учебных изданий, Интернет-ресурсов, дополнительной литературы

#### *Основные источники*

#### *(Электронные учебники):*

1. Поляков, К.Ю. Информатика. Углубленный уровень:учебник для 10 класса: в 2 ч. Ч.1. / К.Ю. Поляков, Е.А. Еремин. - М. : БИНОМ. Лаборатория знаний, 2013. - 344с.

2. Поляков, К.Ю. Информатика. Углубленный уровень:учебник для 10 класса: в 2 ч. Ч.2. / К.Ю. Поляков, Е.А. Еремин. - М. : БИНОМ. Лаборатория знаний, 2013. - 304с.

3. Поляков, К.Ю. Информатика. Углубленный уровень:учебник для 11 класса: в 2 ч. Ч.1. / К.Ю. Поляков, Е.А. Еремин. - М. : БИНОМ. Лаборатория знаний, 2013. - 240с.

4. Поляков, К.Ю. Информатика. Углубленный уровень:учебник для 11 класса: в 2 ч. Ч.2. / К.Ю. Поляков, Е.А. Еремин. - М. : БИНОМ. Лаборатория знаний, 2013. - 304с.

## *Дополнительные источники:*

1. Астафьева Н.Е., Гаврилова С.А., Цветкова М.С. Информатика и ИКТ: Практикум для профессий и специальностей технического и социально - экономического профилей: учеб. пособие для студ. учреждений сред. проф. образования / под ред. М.С. Цветковой. — М., 2014 (ЭУ)

2. Мельников В.П., Клейменов С.А. Информационная безопасность и защита информации: М - Академия 2008.

3. Назаров С.В., Широков А.И. Современные операционные сети Учебное пособие Москва 2012.

4. Новожилов Е.О., Новожилов О.П. Компьютерные сети; М. Академия 2013.

5. Оливер В., Оливер Н. Компьютерные сети, М. Питер. 2010.

6. Панфилов Н.И., Пылькин А.Н. Программирование: основы алгоритмизации и программирования учебник, М Академия 2012.

7. Цветкова М.С., Великович Л.С. Информатика и ИКТ учебник; М. Академия 2012.

8. Цветкова М.С., Великович Л.С. Информатика: учебник для студ. учреждений сред. проф. образования. — М., 2014 (ЭУ)

9. Цветкова М.С., Хлобыстова И.Ю. Информатика и ИКТ практикум; М. Академия; 2013.

*Интернет-ресурсы:*

1[. https://kpolyakov.spb.ru \(](https://kpolyakov.spb.ru/)Сайт Полякова К.Ю.)

- 2[. www.fcior.edu.ru \(](http://www.fcior.edu.ru/)Федеральный центр информационнообразовательных ресурсов — ФЦИОР).
- 3[. www.school-collection.edu.ru](http://www.school-collection.edu.ru/) (Единая коллекция цифровых образовательных ресурсов).
- 4[. www.intuit.ru/ studies/courses](http://www.intuit.ru/studies/courses) (Открытые интернет-курсы «Интуит» по курсу «Информатика»).
- 5[. http://ru.iite.unesco.org/publications](http://ru.iite.unesco.org/publications) (Открытая электронная библиотека «ИИТО ЮНЕСКО» по ИКТ в образовании).
- 6[. www.megabook.ru](http://www.megabook.ru/) (Мегаэнциклопедия Кирилла и Мефодия, разделы «Наука / Математика. Кибернетика» и «Техника / Компьютеры и Интернет»).
- 7[. www.ict.edu.ru](http://www.ict.edu.ru/) (портал «Информационно-коммуникационные технологии в образовании»).
- 8[. www.digital-edu.ru](http://www.digital-edu.ru/) (Справочник образовательных ресурсов «Портал цифрового образования»).
- 9[. www.freeschool.altlinux.ru \(](http://www.freeschool.altlinux.ru/)портал Свободного программного обеспечения)
- 10. Электронно-библиотечная система «Издательства Лань». Сайт http//e.Lanbook.com, elsky@ lanbook.ru
- 11. Электронно-библиотечная система. Научно технический центр МГУ имени адмирала Г.И. Невельского. <http://www.old.msun.ru>
- 12. Электронно-библиотечная система. Университетская библиотека онлайн. [www.biblioclub.ru](http://www.biblioclub.ru)
- 13. Электронно-библиотечная система «Юрайт» ООО «Электронное издательство Юрайт»: [www.Biblio-online.ru,](http://www.Biblio-online.ru) online.ru, t-mail: ebs@ urait.ru
- 14.Электронно-библиотечная система. «IPR Books». ООО «Ай Пи Эр Медиа»: <https://www.iprbookshop.ru>

# Дополнение и изменение в фонде оценочных средств на 2022/2023 учебный год

В фонд оценочных средств вносятся следующие изменения:

Фонд оценочных средств пересмотрен на заседании цикловой методической комиссии (ЦМК)\_\_\_\_\_\_\_\_\_\_\_\_\_\_\_\_\_\_\_\_\_\_\_\_\_\_\_\_\_\_\_\_\_\_\_\_\_\_\_\_\_\_\_\_\_\_\_\_\_\_\_ Протокол от \_\_\_\_\_\_\_\_\_20 \_\_\_\_ г. № \_\_\_\_\_

Председатель ЦМК \_\_\_\_\_\_\_\_\_\_\_\_\_\_\_\_\_\_\_И.О. Фамилия